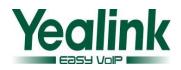

# Yealink Dect Phone W52P Release Notes

## **Table of Contents**

| Yealin | k W52P Release Notes of Version 25.73.0.25 |
|--------|--------------------------------------------|
| 1.     | Introduction                               |
| 2.     | New features                               |
| 3.     | Optimization                               |
| 4.     | Bug Fixes                                  |
| 5.     | Description to the newly added features4   |
| 6.     | Optimization description 4                 |
| 7.     | Default Value Setting Changes4             |
| 8.     | Configuration Parameters Enhancements 4    |
| Yealin | k W52P Release Notes of Version 735        |
| 1.     | Introduction                               |
| 2.     | New features5                              |
| 3.     | Optimization5                              |
| 4.     | Bug Fixes 6                                |
| 5.     | Description to the newly added features    |
| 6.     | Optimization description 11                |
| 7.     | Default Value Setting Changes13            |
| 8.     | Configuration Parameters Enhancements 17   |
| Yealin | k W52P Release Notes of Version 5037       |
| 1.     | Introduction                               |
| 2.     | New Features                               |
| 3.     | Optimization                               |
| 4.     | Bug Fixes                                  |
| 5.     | New Features instructions                  |
| 6.     | Optimization description                   |

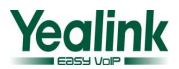

| Yealir                                                        | nk W52P Release Notes of Version 4041                                                                                                    |
|---------------------------------------------------------------|----------------------------------------------------------------------------------------------------|
| 1.                                                            | Introduction                                                                                                    |
| 2.                                                            | New Features 41                                                                                                    |
| 3.                                                            | Optimization 41                                                                                                    |
| 4.                                                            | Bug Fixes                                                                                                    |
| 5.                                                            | New Features instructions                                                                                                    |
| 6.                                                            | Optimization description 43                                                                                                    |
| Yealir                                                        | nk W52P Release Notes of Version 25.30.0.5044                                                                                                    |
| 1.                                                            | Introduction                                                                                                    |
| 2.                                                            | Optimization                                                                                                    |
| 3.                                                            | Bug Fixes                                                                                                    |
| 4.                                                            | Optimization instructions                                                                                                    |
| Yealir                                                        | nk W52P Release Notes of Version 25.30.0.40                                                                                                    |
|                                                               |                                                                                                    |
| 1.                                                            | Introduction                                                                                                    |
| 1.<br>2.                                                      | Introduction   46     New Features   46                                                                                                    |
|                                                               |                                                                                                    |
| 2.                                                            | New Features 46                                                                                                    |
| 2.<br>3.                                                      | New Features                                                                                                    |
| 2.<br>3.<br>4.                                                | New Features46Optimization46Bug Fixes46                                                                                                    |
| 2.<br>3.<br>4.<br>5.<br>6.                                    | New Features46Optimization46Bug Fixes46New Features instructions:48                                                                                                    |
| 2.<br>3.<br>4.<br>5.<br>6.                                    | New Features46Optimization46Bug Fixes46New Features instructions:48Optimization instructions:50                                                                                                    |
| 2.<br>3.<br>4.<br>5.<br>6.<br><b>Yealir</b>                   | New Features46Optimization46Bug Fixes46New Features instructions:48Optimization instructions:50hk W52P Release Notes of Version 25.30.0.2052                                                                                           |
| 2.<br>3.<br>4.<br>5.<br>6.<br><b>Yealir</b><br>1.             | New Features46Optimization46Bug Fixes46New Features instructions:48Optimization instructions:50hk W52P Release Notes of Version 25.30.0.2052Introduction52                                                                             |
| 2.<br>3.<br>4.<br>5.<br>6.<br><b>Yealir</b><br>1.<br>2.       | New Features46Optimization46Bug Fixes46New Features instructions:48Optimization instructions:50hk W52P Release Notes of Version 25.30.0.2052Introduction52New Features52                                                               |
| 2.<br>3.<br>4.<br>5.<br>6.<br><b>Yealir</b><br>1.<br>2.<br>3. | New Features46Optimization46Bug Fixes46New Features instructions:48Optimization instructions:50hk W52P Release Notes of Version 25.30.0.2052Introduction52New Features52Optimization52Optimization52Statures52Statures52Optimization52 |

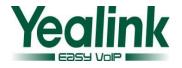

# Yealink W52P Release Notes of Version 73

# 25.73.0.25

## 1. Introduction

- Product Name: DECT-W52P
- Firmware Version:

Base Version: 25.73.0.20 upgrade to 25.73.0.25

Release Date: Nov 11, 2014

### 2. New features

## 3. Optimization

- 1. Optimized a configuration item to configure the channel mode when an incoming intercom call is answered through the handset. The headset should be connected in advance.
- 2. Optimized the SIP XSI verifying feature that the phone would send the XSI message when the register name was changed.

## 4. Bug Fixes

- Fixed the issue that the configuration item of "features.voice\_mail\_tone\_enable ="could not be take effect.
- Fixed the issue that the voice tone could not be take effect when it was set as 0 while the "voice.tone.country =" was set as Custom.
- Fixed the issue that the configuration item of "auto\_provision.handset\_configured.enable =" could not be take effect.
- 4. Fixed the issue that the dial tone would still be effective if user set this parameter go beyond the ranges.
- 5. Optimized the display of outgoing calls, the LCD can now display the number and name.

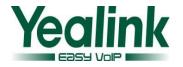

### 5. Description to the newly added features

### 6. Optimization description

 Added a configuration item to configure the channel mode when an incoming intercom call is answered through the handset. The headset should be connected in advance. The auto provision template are as follows: ## features.intercom.headset\_prior.enable =
 Creation Made

0-Speaker Mode 1-Headset Mode The default value is 0. For more information please refer to the Yealink\_W52P\_IP\_DECT\_Phones\_Auto\_Provisioning\_Guide\_V73\_20.

### 7. Default Value Setting Changes

### 8. Configuration Parameters Enhancements

| Firmware \        | /ersion: [25.73.0.2                              | 20]-[25.73.0.2 | 5]        |        |                                                                                                    |      |
|-------------------|--------------------------------------------------|----------------|-----------|--------|----------------------------------------------------------------------------------------------------|------|
| Feature           | Provisioning syr                                 | ntax           | Permitted | Action | Description                                                                                                    | File |
|                   | Comparison                                       |                | Values    | ues    |                                                                                                    |      |
|                   | x.73.0.25                                        | x.73.0.20      |           |        |                                                                                                    |      |
| Phone<br>Features | features.interco<br>m.headset_prior.<br>enable = |                | 0 or 1    | Added  | It configures the<br>channel mode when<br>an incoming intercom<br>call is answered<br>through the handset.<br>The headset should<br>be connected in<br>advance.<br>0-Speaker Mode<br>1-Headset Mode<br>The default value is 0. | СОМ  |

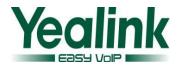

# Yealink W52P Release Notes of Version 73

## 1. Introduction

- Product Name: DECT-W52P
- Firmware Version:

Base Version: 25.50.0.20 upgrade to 25.73.0.20

Handset Version: 26.50.0.20 upgrade to 26.73.0.10

Release Date: September 9, 2014

### 2. New features

- 1. Added the feature of Protect personalized settings after auto provisioning and upgrade.
- 2. Added Off-hook hot line dialing feature.
- 3. Added the Backup Server.
- 4. Added support for the Broadsoft SIP XSI verifying feature.
- 5. Added the support of wildcards (\$PN and \$MAC) in the provisioning server URL.
- 6. Added support of Network Conference.

## 3. Optimization

- 1. Optimized the Intercom Call feature that it can now support for Metaswitch platform.
- 2. User can now cancel the handset of the registration via web interface.
- 3. Add the auto answer message format.
- 4. Optimized the behavior problems after Enable/Disable of LLDP.
- 5. Optimized the computer response speed when user checking the contacts and telephone records.
- 6. Optimized the display experience of Broadsoft contacts.
- 7. Optimized the display experience of call log.
- 8. Optimized the verification of URL address/Name/Password on the LCD interface.

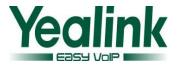

- 9. Added the Russian language.
- 10. Unified the auto provisioning files (Com.cfg/MAC.cfg).
- 11. Optimized the feature of Busy Tone.
- 12. Optimized the feature of Trouble Shooting.
- 13. Optimized the sequence of codec.
- 14. Optimized the control of answering/rejecting anonymous calls on the handset interface.
- 15. As of firmware version 73, some of the Broadsoft features are only applicable to the UC-One firmware version.
- 16. Optimized the feature of Time zone.
- 17. As of firmware version 73 and the UC-One firmware version the RPS feature was enable by default.
- 18. Optimize the standby time of the battery.
- 19. File encryption of config.bin.
- 20. Modified the Daylight Saving Time in the file of DST.

### 4. Bug Fixes

- Fixed the issue that users can't fill in these two special characters of "&"and"!" When registered account label.
- 2. Fixed the issue that the SIP server address does not accept rnd-1 format.
- 3. Fixed the issue that the SIP server can't support Special domain name without ".".
- 4. Fixed the issue that the W52P couldn't support auto answer (via notify).

### 5. Description to the newly added features

# 1. Added the feature of Protect personalized settings after auto provisioning and upgrade.

**Description:** In the new version, when a user customized feature configuration settings via web/phone interface, the personalized configuration settings could not be covered after auto provisioning.

#### The auto provision template are as follows:

### It enables or disables the phone to synchronize personalized configuration settings with the auto provisioning server.

### If it is set to 1 (Enabled), personalized configuration settings via web/phone user interface are saved in the MAC-local.cfg file on the phone,

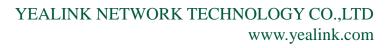

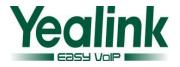

### Then the phone will upload the MAC-local.cfg file to the provisioning server. During auto provisioning, the phone requests to download the MAC-local.cfg file on the provisioning server. ### 0-Disabled, 1-Enabled. The default value is 0.

auto\_provision.custom.sync =

### It enables or disables the phone to protect personalized configuration settings even after auto provisioning.

### If it is set to 1 (Enabled), personalized configuration settings via web/phone user interface will be protected and remained after auto provisioning.

### 0-Disabled, 1-Enabled. The default value is 0.

#### auto\_provision.custom.protect =

For more information please refer to the

Yealink\_W52P\_IP\_DECT\_Phones\_Deployment\_Guide\_for\_BroadSoft\_UC-One\_En vironment\_V73\_2.

#### 2. Added Off-hook hot line dialing feature.

**Description:** The account need to use through authentication, user should dial out a number for authentication, and the account can be use after the success of the input user name and password authentication.

The auto provision template are as follows:

#### #!version:1.0.0.1

auto\_provision.custom
account.1.auto\_dial\_num =
account.1.auto\_dial\_enable =
For more information please refer to the
Yealink\_W52P\_IP\_DECT\_Phones\_Deployment\_Guide\_for\_BroadSoft\_UC-One\_En
vironment\_V73\_2.

#### 3. Added the Backup Server.

**Description:** The W52P is designed to work in concert with the SIP Phone of version 72 that the user account can automatic switch to Backup server when the current server did not work.

The auto provision template are as follows: #!version:1.0.0.1

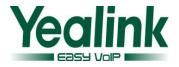

account.1.reregister\_enable =
account.1.naptr\_build =
account.1.fallback.redundancy\_type =
account.1.fallback.timeout =
account.1.sip\_server.1.address =
account.1.sip\_server.1.port =
account.1.sip\_server.1.retry\_counts =
account.1.sip\_server.1.failback\_mode =
account.1.sip\_server.1.failback\_timeout =
account.1.sip\_server.1.register\_on\_enable =

account.1.sip\_server.2.address =
account.1.sip\_server.2.port =
account.1.sip\_server.2.expires =
account.1.sip\_server.2.retry\_counts =
account.1.sip\_server.2.failback\_mode =
account.1.sip\_server.2.failback\_timeout =
account.1.sip\_server.2.register\_on\_enable =

account.1.dns\_cache\_type =
account.1.dns\_cache\_a.1.name =
account.1.dns\_cache\_a.1.ip =
account.1.dns\_cache\_a.1.ttl =
account.1.dns\_cache\_srv.1.name =
account.1.dns\_cache\_srv.1.priority =
account.1.dns\_cache\_srv.1.priority =
account.1.dns\_cache\_srv.1.weight =
account.1.dns\_cache\_srv.1.ttl =
account.1.dns\_cache\_naptr.1.name =
account.1.dns\_cache\_naptr.1.flags =
account.1.dns\_cache\_naptr.1.order =
account.1.dns\_cache\_naptr.1.preference =
account.1.dns\_cache\_naptr.1.replace =

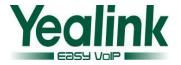

account.1.dns\_cache\_naptr.1.service =
account.1.dns\_cache\_naptr.1.ttl =

account.1.dns cache type = account.1.dns cache a.2.name = account.1.dns\_cache\_a.2.ip = account.1.dns cache a.2.ttl = account.1.dns cache srv.2.name = account.1.dns cache srv.2.port = account.1.dns cache srv.2.priority = account.1.dns\_cache\_srv.2.target = account.1.dns cache srv.2.weight = account.1.dns cache srv.2.ttl = account.1.dns cache naptr.2.name = account.1.dns\_cache\_naptr.2.flags = account.1.dns\_cache\_naptr.2.order = account.1.dns cache naptr.2.preference = account.1.dns cache naptr.2.replace = account.1.dns cache naptr.2.service = account.1.dns\_cache\_naptr.2.ttl = account.1.static\_cache\_pri =

#### 4. Added support for the Broadsoft SIP XSI verifying feature.

**Description:** W52P IP DECT phones supports implementing the Xtended Services Interface (XSI) to access the BroadSoft directory and call log. To access the BroadSoft directory and call log, the IP phone must sends the XSI user authentication information to Xtended Services Platform (XSP) to authenticate the XSI user. IP phones running firmware version 73 or later support two XSI authentication methods:

**User Login Credentials for XSI Authentication:** The IP phone uses the XSI user login credentials (web portal login user ID and password) for XSI authentication.

**SIP Credentials for XSI Authentication:** As of BroadWorks release 20.0, the IP phone can use the XSI user ID along with SIP authentication credentials for XSI authentication. SIP credentials are the user name and password of

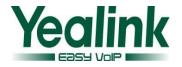

the SIP account registered on the first line of the phone. This method is not applicable to IP phones with firmware version prior to 73.

#### The auto provision template are as follows:

#!version:1.0.0.
sip.authentication\_for\_xsi =
xsi.port =
xsi.server\_type =
For more information please refer to the
Yealink\_W52P\_IP\_DECT\_Phones\_Deployment\_Guide\_for\_BroadSoft\_UC-One\_En
vironment\_V73\_2.

5. Added the support of wildcards (\$PN and \$MAC) in the provisioning server URL.

**Description:** when the phone tries to get IP address and DNS address via DHCP, it will also receive a fixed standard URL at the same time. For example, *http://10.2.4.1/\$PN/\$MAC.cfg.* 

The auto provision template are as follows: #!version:1.0.0. auto\_provision.url\_wildcard.pn = For more information please refer to the Yealink\_W52P\_IP\_DECT\_Phones\_Deployment\_Guide\_for\_BroadSoft\_UC-One\_En vironment\_V73\_2.

#### 6. Added support of Network Conference.

**Description:** This feature on the W52P is designed to work in concert with the SIP Phone of version 72.

The auto provision template are as follows: #!version:1.0.0.1 account.X.conf\_type = account.X.conf\_uri = For more information please refer to the

Yealink\_W52P\_IP\_DECT\_Phones\_Deployment\_Guide\_for\_BroadSoft\_UC-One\_En vironment\_V73\_2.

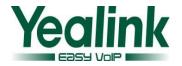

## 6. Optimization description

- 1. Optimized the Intercom Call feature that it can now support for Metaswitch platform.
- 2. User can now cancel the handset of the registration via web interface.
- 3. Add the auto answer message format.

**Description:** Auto Answer now works correctly when the receiving message form as Alert-Info: Auto Answer and Call-Info: answer-after=0

- 4. Optimized the behavior problems after Enable/Disable of LLDP. Description: The phone now acquires the correct VLAN either in the environment of the LLDP or VLAN.
- 5. Optimized the computer response speed when user checking the contacts and telephone records.
- 6. Optimized the display experience of Broadsoft contacts.

**Description:** The phone automatically deletes the same contacts in the Group and Enterprise.

7. Optimized the display experience of call log.

**Description:** The phone clock format (12 hrs – 24hrs) can now be synchronized to phone Call log.

8. Optimized the verification of URL address/Name/Password on the LCD interface.

**Description:** Added the autop code feature that the username and password of auto provision URL can now be verified via the LCD interface. At the same time, the web interface will make automatic synchronization of these username and password in the server URL field.

9. Added the Russian language.

**Description:** Added the language support of Russian on the base and web interface.

#### 10. Unified the auto provisioning files (Com.cfg/MAC.cfg).

**Descrption:** The auto provisioning files were unified in concert with the SIP Phone of V73.

For more information please refer to the W52P\_Auto\_Provision\_Template\_files\_Changelog\_v1 1

#### **11.** Optimized the feature of Busy Tone.

Description: Busy tone can be configured by the following configuration

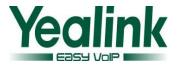

parameters.

The auto provision template are as follows:

#### #!version:1.0.0.1

features.busy\_tone\_delay =

#### **12.** Optimized the feature of Trouble Shooting.

**Description:** User can quickly positioning problem through deriving the Syslog or caught. When the user configures the System Log Level through web interface, the phone would not restart, but when the user configures it by auto provisioning, the phone will still restart.

#### 13. Optimized the sequence of codec.

**Description:** Optimized the sequence of G722 codec to the highest, the phone will prefer using G722 codec to receive audio and the sound quality is better.

# 14. Optimized the control of answering/rejecting anonymous calls on the handset interface.

**Description:** Added support of configuring parameter to control Anonymous call and anonymous call rejection feature.

#### The auto provision template are as follows:

#### #!version:1.0.0.1

account.X.anonymous\_call\_mode(X ranges from 1 to 5.)

##It configures the anonymous call feature mode when users configure anonymous call feature via the handset for account X.

0-Local

1-Server

The default value is 0.

For more information please refer to the

Yealink\_W52P\_IP\_DECT\_Phones\_Deployment\_Guide\_for\_BroadSoft\_UC-One\_En vironment V73 2.

# 15. As of firmware version 73, some of the Broadsoft features are only applicable to the UC-One firmware version.

**Description:** As of firmware version 73, the following features are only applicable to the UC-One firmware version (25/26.73.193.x.rom). The following sections are deleted in this version:

Network Directory Network Call Log Shared Call Appearance

To preserve backward compatibility of firmware version 50, the above features

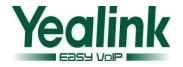

will not be removed from the phone when upgrading the old firmware version to the firmware version 73 or later, unless you reset the phone to factory defaults.

#### 16. Optimized the feature of Time zone.

**Description:** The user can configure separately with the time zone and time zone name via auto provisioning, only in the daylight saving time, the time zone name would be used to determine the daylight saving time belongs to which country or region.

The Time zone and daylight-saving time are set up separately on the web UI/LCD/Auto provisioning, and the optional values of time zones was optimized at the same time.

The available time zones which on the IP phone was now added every half an hour from -12 to +13, and the +5:45 and +12:45 time zone was added at the same time.

17. As of firmware version 73 and the UC-One firmware version the RPS feature was enable by default.

#### 18. Optimize the standby time of the battery.

**Description:** The standby time of handset has extended by 20%.

19. File encryption of config.bin.

**Description:** In order to protect user information better, in the newly version of 73 or later, the file of config.bin was now encrypted, and it was only supported to be upload with new version but not the old one.

#### 20. Modified the Daylight Saving Time in the file of DST.

**Description:** The Daylight Saving Time of 7 US-Mountain Time in the file of DST is now to be modified as iType="1" szStart="3/2/7/2" szEnd="11/1/7/2" szOffset="60"

### 7. Default Value Setting Changes

| Feature | Description                                                                                                    | Default Value of Factory Setting |                                         |  |
|---------|----------------------------------------------------------------------------------------------------|----------------------------------|-----------------------------------------|--|
|         |                                                                                                    | x.50.0.20                        | x.73.0.10                               |  |
| VLAN    | It enables or disables the IP phone to<br>obtain IP address with lower<br>preference of VLAN assignment<br>method or disable VLAN feature when<br>the IP phone cannot obtain IP address<br>with the current VLAN assignment | None                             | network.vlan.vlan_change.en<br>able = 0 |  |

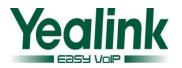

|                                    | method.                                                                                                    |                    |                                             |
|------------------------------------|----------------------------------------------------------------------------------------------------|--------------------|---------------------------------------------|
|                                    | <b>0</b> -Disabled                                                                                                    |                    |                                             |
|                                    | 1-Enabled                                                                                                    |                    |                                             |
|                                    | The default value is 0.                                                                                                    |                    |                                             |
| CustomProt<br>ect                  | It enables or disables the IP phone to<br>periodically<br>(every 5 minutes) upload the<br><mac>-local.cfg file<br/>to the provisioning server and<br/>download the<br/><mac>-local.cfg file from the<br/>provisioning server during auto<br/>provisioning.<br/>0-Disabled<br/>1-Enabled</mac></mac>                                                                 | None               | auto_provision.custom.sync<br>= 0           |
| CustomProt<br>ect                  | Enables or disables the IP phone to<br>protect personalized settings after<br>auto provisioning.<br>0-Disabled<br>1-Enabled<br>If it is set to 1 (Enabled), personalized<br>settings of the base station configured<br>via the handset or web user interface<br>and the handset settings configured<br>via the handset will be remained after<br>auto provisioning. | None               | auto_provision.custom.prote<br>c = 0        |
| CustomProt<br>ect                  | Configures the way the IP phone<br>uploads the <mac>-local.cfg file to the<br/>provisioning server (for HTTP/HTTPS<br/>server only).<br/>0-PUT<br/>1-POST</mac>                                                                                                    | None               | auto_provision.custom.uploa<br>d_method = 0 |
| DHCP<br>Hostname                   | It configures the host name of the IP<br>phone for DHCP option 12.<br>The default value is SIP-W52P.<br>It takes effect after a reboot.                                                                                                    | option12_value =   | network.dhcp_host_name =<br>SIP-W52P        |
| 100 reliable<br>retransmiss<br>ion | It enables or disables 100 reliable<br>retransmission feature for account X.<br>0-Disabled<br>1-Enabled<br>The default value is 0.                                                                                                    | Enable 100rel = ?1 | account.X.100rel_enable =                   |
| CallNumFilt<br>er                  | It configures the characters the IP phone filters when dialing.                                                                                                    | None               | features.call_num_filter = -                |

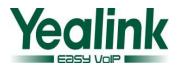

|                        | If the dialed number contains<br>configured characters, the IP phone<br>will automatically filter these<br>characters when dialing.<br>The default value is "-,".                                                                                                    |                                |                                               |
|------------------------|----------------------------------------------------------------------------------------------------|--------------------------------|-----------------------------------------------|
| DateFormat             | It configures the time format.<br>0-12 Hour<br>1-24 Hour<br>If it is set to 0 (12 Hour), the time will<br>be displayed in<br>12-hour format with AM or PM<br>specified.<br>If it is set to 1 (24 Hour), the time will<br>be displayed in<br>24-hour format (e.g., 2:00 PM displays<br>as 14:00).<br>The default value is 1.                                                                                                    | None                           | custom.handset.time_format<br>= 1             |
| autop                  | It configures the begin time of the day<br>for the IP phone to perform an auto<br>provisioning process weekly.<br>The default value is 00:00.                                                                                                    | strWeeklyBeginTime<br>= ?02:00 | auto_provision.schedule.tim<br>e_from = 00:00 |
| autop                  | It configures the end time of the day<br>for the IP phone to perform an auto<br>provisioning process weekly.<br>The default value is 00:00.                                                                                                    | strWeeklyEndTime<br>= ?03:00   | auto_provision.schedule.tim<br>e_to = 00:00   |
| Broadsoft              | It configures the authentication<br>method the IP phone uses for XSI<br>access.<br>O- User Login Credentials for XSI<br>Authentication<br>1-SIP Credentials for XSI<br>Authentication<br>If it is set to 0, the IP phone uses the<br>XSI user ID and password for XSI<br>authentication.<br>If it is set to 1, the IP phone uses the<br>XSI user ID, the user name and<br>password of the SIP account 1 for XSI<br>authentication.<br>The default value is 0. | None                           | sip.authentication_for_xsi =<br>0             |
| BroadSoft<br>Phonebook | It configures the access port of the<br>Xtended Services<br>Platform server.                                                                                                    | None                           | xsi.port = 80                                 |

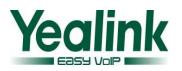

|                                        | Example:<br>xsi.port = 80<br>The default value is 80.                                                                                                    |                                                                                                    |                                                                                                    |
|----------------------------------------|----------------------------------------------------------------------------------------------------|----------------------------------------------------------------------------------------------------|----------------------------------------------------------------------------------------------------|
| BroadSoft<br>Phonebook                 | It configures the access protocol of the<br>Xtended<br>Services Platform server.<br>Example:<br>xsi.server_type = http<br>The default value is http.                                                                                                    | None                                                                                                    | xsi.server_type = http                                                                                                    |
| Busy Tone                              | It configures the duration time (in<br>seconds) for the busy tone. When one<br>party releases the call, a busy tone is<br>audible to the other party indicating<br>that the call connection breaks.<br>If it is set to 3 (3s), a busy tone is<br>audible for 3 seconds on the IP phone.<br>The default value is 0. | None                                                                                                    | features.busy_tone_delay = 0                                                                                                    |
| BroadSoft                              | It enables or disables BroadSoft<br>features for IP phones.<br>0-Disabled<br>1-Enabled<br>The default value is 0 for the neutral<br>firmware version<br>(x.73.0.x), and 1 for the UC-One<br>firmware version<br>(x.73.193.x).<br>It takes effect after a reboot.                                                   | bw.enable = 1                                                                                                    | bw.enable =0<br>bw.enable =1(BSFT UC ONE)                                                                                                    |
| codec                                  | It configures the priority of the enabled codec for account X.                                                                                                    | <pre>account.1.codec.1.priorit y = 1 account.1.codec.2.priorit y = 2 account.1.codec.5.priorit y = 3 account.1.codec.6.priorit y = 4</pre> | account.x.codec.1.priority =<br>2<br>account.x.codec.2.priority =<br>3<br>account.x.codec.5.priority =<br>4<br>account.x.codec.6.priority =<br>1 |
| anonymous<br>_call_mode<br>reject_anon | It configures the anonymous call<br>feature mode when users configure<br>anonymous call feature via the<br>handset for account X.<br>O-Local<br>1-Server<br>The default value is 0.<br>It configures the anonymous call                                                                                            | None                                                                                                    | account.x.anonymous_call_<br>mode = 0<br>account.x.anonymous_call_                                                                               |

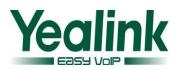

| ymous_call | feature mode when users configure     |      | mode = 0                |
|------------|---------------------------------------|------|-------------------------|
| _mode      | anonymous call feature via the        |      |                         |
|            | handset for account X.                |      |                         |
|            | 0-Local                               |      |                         |
|            | 1-Server                              |      |                         |
|            | The default value is 0.               |      |                         |
|            | It configures the conference type for |      |                         |
|            | account X.                            |      |                         |
| Network    | 0-Local Conference (Conferences are   |      |                         |
| Conference | set up on the IP phone locally).      | None | account.x.conf_type = 0 |
| conterence | 2-Network Conference (Conferences     |      |                         |
|            | are set up by the server).            |      |                         |
|            | The default value is 0.               |      |                         |
|            | It configures the network conference  |      |                         |
| Network    | URI for account                       | None | account y conf. uri -   |
| Conference | Х.                                    | None | account.x.conf_uri =    |
|            | The default value is blank.           |      |                         |

## 8. Configuration Parameters Enhancements

| Auto Provisi         | on Template Flies                        | Change Log                       |           |          |                                                                                                    |      |
|----------------------|------------------------------------------|----------------------------------|-----------|----------|----------------------------------------------------------------------------------------------------|------|
| Firmware Ve          | ersion: [X.50.0.20                       | )]-[X.73.0.10]                   |           |          |                                                                                                    |      |
| Feature              | Provisioning syntax<br>Comparison        |                                  | Permitted | Action   | Description                                                                                            | File |
|                      |                                          |                                  | Values    |          |                                                                                                    |      |
|                      | V73                                      | V50                              |           |          |                                                                                                    |      |
| Auto<br>Provisioning | auto_provision.p<br>ower_on =            | auto_provision.<br>mode =        | 0 or 1    | Modified | Enables or disables<br>the IP phone to<br>perform an auto<br>provisioning process<br>when powered on.  | СОМ  |
| Auto<br>Provisioning | auto_provision.w<br>eekly.dayofweek<br>= | auto_provision.<br>weekly.mask = | 0 or 1    | Modified | Configures the days of<br>the week for the IP<br>phone to check new<br>configuration weekly.           | СОМ  |
| Auto<br>Provisioning | auto_provision.c<br>ustom.protect =      | None                             | 0 or 1    | Added    | Enables or disables<br>the IP phone to<br>protect personalized<br>settings after auto<br>provisioning. | СОМ  |
| Auto<br>Provisioning | auto_provision.c<br>ustom.upload_m       | None                             | 0 or 1    | Added    | Description:<br>Configures the way                                                                     | СОМ  |

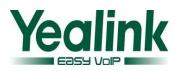

|              | ethod =                              |      |                                   |               | the IP phone uploads       |       |
|--------------|--------------------------------------|------|-----------------------------------|---------------|----------------------------|-------|
|              |                                      |      |                                   |               | the <mac>-local.cfg</mac>  |       |
|              |                                      |      |                                   |               | file to the                |       |
|              |                                      |      |                                   |               | provisioning server        |       |
|              |                                      |      |                                   |               | (for HTTP/HTTPS            |       |
|              |                                      |      |                                   |               | server only).              |       |
|              |                                      |      |                                   |               | 0-PUT                      |       |
|              |                                      |      |                                   |               | 1-POST                     |       |
|              |                                      |      |                                   |               | Enables or disables        | СОМ   |
|              |                                      |      |                                   |               | the IP phone to            |       |
|              |                                      |      |                                   |               | periodically (every 5      |       |
|              |                                      |      |                                   |               | minutes) upload the        |       |
|              |                                      |      |                                   |               | <mac>-local.cfg file</mac> |       |
| Auto         | auto_provision.c                     |      |                                   |               | to the provisioning        |       |
| Provisioning | ustom.sync =                         | None | 0 or 1                            | Added         | server, and download       |       |
|              |                                      |      |                                   |               | the <mac>-local.cfg</mac>  |       |
|              |                                      |      |                                   |               | file from the              |       |
|              |                                      |      |                                   |               | provisioning server        |       |
|              |                                      |      |                                   |               | during auto                |       |
|              |                                      |      |                                   |               | provisioning.              |       |
|              |                                      |      |                                   |               |                            | СОМ   |
|              |                                      |      | String<br>within 32<br>characters | Added         | It configures the          | COIVI |
|              | auto_provision.u<br>rl_wildcard.pn = | None |                                   |               | characters to replace      |       |
|              |                                      |      |                                   |               | the wildcard \$PN and      |       |
| Auto         |                                      |      |                                   |               | \$MAC in the received      |       |
| Provisioning |                                      |      |                                   |               | URL of the                 |       |
|              |                                      |      |                                   |               | provisioning server.       |       |
|              |                                      |      |                                   |               | The default value is       |       |
|              |                                      |      |                                   |               | W52P.                      |       |
|              |                                      |      |                                   |               | It enables or disables     | СОМ   |
|              |                                      |      |                                   |               | the IP phone to            |       |
|              |                                      |      |                                   |               | reboot after auto          |       |
|              |                                      |      |                                   |               | provisioning when          |       |
|              |                                      |      |                                   |               | there is no specific       |       |
|              |                                      |      |                                   |               | configuration              |       |
|              |                                      |      |                                   |               | requiring reboot. It is    |       |
| Auto         | auto_provision.r                     | News | 0 == 1                            | ار - ا - ام ۵ | especially useful          |       |
| Provisioning | eboot_force.ena                      | None | 0 or 1                            | Added         | when there is no           |       |
|              | ble =                                |      |                                   |               | specific configuration     |       |
|              |                                      |      |                                   |               | requiring reboot in        |       |
|              |                                      |      |                                   |               | the configuration          |       |
|              |                                      |      |                                   |               | files, but you want to     |       |
|              |                                      |      |                                   |               | force the IP phone to      |       |
|              |                                      |      |                                   |               | reboot after auto          |       |
|              |                                      |      |                                   |               | provisioning.              |       |
|              |                                      |      |                                   |               | provisioning.              |       |

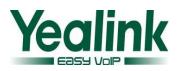

|                   |                                          |      |                                   |       | It configures from<br>where the IP phone                                                                                                    | СОМ |
|-------------------|------------------------------------------|------|-----------------------------------|-------|----------------------------------------------------------------------------------------------------|-----|
| Phone<br>Features | sip.send_respons<br>e_by_request =       | None | 0 or 1                            | Added | retrieves the<br>destination address<br>for response. The IP<br>phone will then send                                                                                                    |     |
|                   |                                          |      |                                   |       | all SIP response<br>messages to the<br>destination address.                                                                                                    |     |
| Phone<br>Features | sip.use_23_as_p<br>ound =                | None | 0 or 1                            | Added | It enables or disables<br>the IP phone to<br>reserve the pound<br>sign when dialing out.                                                                                                    | СОМ |
| Phone<br>Features | sip.rfc2543_hold<br>=                    | None | 0 or 1                            | Added | It enables or disables<br>the IP phone to use<br>RFC 2543 (c=0.0.0.0)<br>outgoing hold<br>signaling.                                                                                                    | СОМ |
| Phone<br>Features | sip.notify_reboot<br>_enable =           | None | 0, 1or 2                          | Added | It configures the<br>phone behavior when<br>the IP phone receives<br>a SIP NOTIFY message<br>containing the header<br>"Event: check-sync".                                                                     | СОМ |
| Phone<br>Features | phone_setting.e<br>mergency.numbe<br>r = | None | String<br>within 99<br>characters | Added | It configures the<br>emergency numbers.<br>Multiple emergency<br>numbers are<br>separated by commas.<br>The default value is<br>blank.                                                                         | СОМ |
| Phone<br>Features | features.voice_m<br>ail_tone_enable<br>= | None | 0 or 1                            | Added | It enables or disables<br>the IP phone to play a<br>warning tone when<br>receiving a voice mail.                                                                                                    | СОМ |
| Phone<br>Features | features.busy_to<br>ne_delay =           | None | 0, 3 or 5                         | Added | It configures the<br>duration time (in<br>seconds) of the busy<br>tone. When one party<br>releases the call, a<br>busy tone is audible<br>to the other party<br>indicating that the call<br>connection breaks. | СОМ |

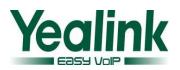

|                      |                                    |      |                                   |       | If it is set to 3 (3s), a<br>busy tone is audible<br>for 3 seconds on the<br>IP phone.                                                                         |     |
|----------------------|------------------------------------|------|-----------------------------------|-------|----------------------------------------------------------------------------------------------------|-----|
| Phone<br>Features    | features.direct_i<br>p_call_enable | None | 0 or 1                            | Added | It enables or disables<br>the IP phone to place<br>direct IP calls. A direct<br>IP call is placed by<br>dialing the IP address<br>of the destination<br>phone. | СОМ |
| Jitter Buffer        | voice.jib.adaptiv<br>e =           | None | 0 or 1                            | Added | It configures the type of jitter buffer.                                                                                                    | СОМ |
| Jitter Buffer        | voice.jib.min =                    | None | Integer                           | Added | It configures the<br>minimum delay (in<br>milliseconds) of jitter<br>buffer.<br>The default value is 0.                                                        | СОМ |
| Jitter Buffer        | voice.jib.max =                    | None | Integer                           | Added | It configures the<br>maximum delay (in<br>milliseconds) of jitter<br>buffer.                                                                                   | СОМ |
| Jitter Buffer        | voice.jib.normal<br>=              | None |                                   | Added | It configures the<br>normal delay (in<br>milliseconds) of jitter<br>buffer.<br>The default value is<br>120.                                                    | СОМ |
| Echo<br>Cancellation | voice.vad =                        | None | 0 or 1                            | Added | It enables or disables<br>VAD (Voice Activity<br>Detection) feature on<br>the phone.                                                                           | СОМ |
| Echo<br>Cancellation | voice.cng =                        | None | 0 or 1                            | Added | It enables or disables<br>CNG (Comfortable<br>Noise Generator)<br>feature on the phone.                                                                        | СОМ |
| Security<br>Settings | security.user_na<br>me.user =      | None | String<br>within 32<br>characters | Added | It configures the user<br>name of the user for<br>phone's web user<br>interface access.<br>The default value is<br>user.                                       | СОМ |
| Security<br>Settings | security.user_na<br>me.admin =     | None | String<br>within 32               | Added | It configures the user name of the                                                                                                    | СОМ |

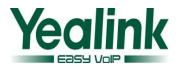

|                      |                                          |      | characters                        |       | administrator for<br>phone's web user<br>interface access.<br>The default value is<br>admin.                                                                                                    |     |
|----------------------|------------------------------------------|------|-----------------------------------|-------|----------------------------------------------------------------------------------------------------|-----|
| Security<br>Settings | security.user_na<br>me.var =             | None | String<br>within 32<br>characters | Added | It configures the user<br>name of the var for<br>phone's web user<br>interface access.<br>The default value is<br>var.                                                                                                    | СОМ |
| User Mode            | security.var_ena<br>ble =                | None | 0 or 1                            | Added | It enables or disables<br>the 3-level<br>permissions (admin,<br>user, var).                                                                                                    | СОМ |
| User Mode            | web_item_level.<br>url =                 | None | URL within<br>511<br>characters   | Added | It configures the<br>access URL of the file<br>which defines 3-level<br>access permissions.<br>The default value is<br>blank.<br>It takes effect after a<br>reboot.<br>For more information,<br>refer to Yealink IP<br>phones Configuration<br>Guide for User Access<br>Level. | COM |
| Broadsoft<br>Feature | bw.enable =                              | None | 0 or 1                            | Added | It enables or disables<br>the Broadsoft feature.                                                                                                    | СОМ |
| Contacts             | xsi.port =                               | None | Integer<br>from 1 to<br>65535     | Added | It configures the port<br>of the Xtended<br>Services Platform<br>server.                                                                                                    | СОМ |
| Contacts             | xsi.server_type =                        | None | "http" or<br>"https"              | Added | It configures the<br>access protocol of the<br>Xtended Services<br>Platform server.                                                                                                    | СОМ |
| Contacts             | bw_phonebook.<br>group_displayna<br>me = | None | String<br>within 99<br>characters | Added | It configures the<br>display name on the<br>LCD screen for the<br>group directory.<br>The default value is<br>Group.                                                                                                    | СОМ |

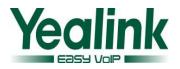

|          |                                  |      |                                   |                     | It configures the       | СОМ   |
|----------|----------------------------------|------|-----------------------------------|---------------------|-------------------------|-------|
|          |                                  |      |                                   |                     | It configures the       | COIVI |
|          | h                                |      | Chaine                            |                     | display name on the     |       |
|          | bw_phonebook.                    |      | String                            |                     | LCD screen for the      |       |
| Contacts | group_common_                    | None | within 99                         | Added               | group common            |       |
|          | displayname =                    |      | characters                        |                     | directory.              |       |
|          |                                  |      |                                   |                     | The default value is    |       |
|          |                                  |      |                                   |                     | GroupCommon.            |       |
|          |                                  |      |                                   |                     | It configures the       | СОМ   |
|          | bw_phonebook.                    |      | String                            |                     | display name on the     |       |
| Contacts | enterprise_displa                | None | within 99                         | Added               | LCD screen for the      |       |
|          | yname =                          |      | characters                        |                     | enterprise directory.   |       |
|          |                                  |      | The default value is              |                     |                         |       |
|          |                                  |      |                                   |                     | Enterprise.             |       |
|          |                                  |      |                                   |                     | It configures the       | СОМ   |
|          | bw_phonebook.                    |      |                                   | display name on the |                         |       |
|          |                                  |      | String                            |                     | LCD screen for the      |       |
| Contacts | enterprise_com<br>mon_displaynam | None | within 99                         | Added               | enterprise common       |       |
|          |                                  |      | characters                        |                     | directory.              |       |
|          | e =                              |      |                                   |                     | The default value is    |       |
|          |                                  |      |                                   |                     | EnterpriseCommon.       |       |
|          |                                  |      |                                   |                     | It configures the       | СОМ   |
|          |                                  |      |                                   |                     | display name on the     |       |
|          | bw_phonebook.                    |      | String<br>within 99<br>characters | Added               | LCD screen for the      |       |
| Contacts | personal_display                 | None |                                   |                     | personal directory.     |       |
|          | name =                           |      |                                   |                     | The default value is    |       |
|          |                                  |      |                                   |                     | Personal.               |       |
|          |                                  |      |                                   |                     | It configures the       | сом   |
|          | sip.authenticatio                |      |                                   |                     | authentication          |       |
| Contacts | n_for_xsi =                      | None | 0 or 1                            | Added               | method the IP phone     |       |
|          |                                  |      |                                   |                     | uses for XSI access.    |       |
|          |                                  |      |                                   |                     | Enables or disables     | СОМ   |
|          |                                  |      |                                   |                     | the base station to     |       |
|          | auto_provision.h                 |      |                                   |                     | deliver handset         |       |
| Handset  | andset_configure                 | None | 0 or 1                            | Added               | settings configured     |       |
|          | d.enable =                       |      |                                   | Audeu               | via auto provisioning   |       |
|          |                                  |      |                                   |                     |                         |       |
|          |                                  |      |                                   |                     | to the registered       |       |
|          |                                  |      |                                   |                     | handset.                | CO14  |
| المعادما | custom.handset.l                 | Nama | Integer                           | ا جاجام ۵           | It configures the       | СОМ   |
| Handset  | anguage=                         | None | from 0 to 11                      | Added               | language of the         |       |
|          |                                  |      |                                   |                     | handset                 |       |
|          | custom.handset.                  |      |                                   |                     | It configures the color | СОМ   |
| Handset  | color_scheme =                   | None | 0 or 1                            | Added               | scheme of the           |       |
|          |                                  |      |                                   |                     | handset.                |       |
| Handset  | custom.handset.                  | None | 0, 1 or 2                         | Added               | It configures whether   | COM   |

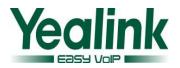

| Handset | auto_intercom = custom.handset. screen_saver.ena ble = custom.handset. backlight_in_cha | None | 0 or 1 | Added | <ul> <li>the IP phone</li> <li>automatically answers</li> <li>an incoming internal</li> <li>intercom call and</li> <li>plays a warning tone.</li> <li>It enables or disables</li> <li>screen saver feature.</li> <li>It enables or disables</li> <li>the handset to always</li> <li>turn on the backlight</li> </ul> | сом |
|---------|-----------------------------------------------------------------------------------------|------|--------|-------|----------------------------------------------------------------------------------------------------|-----|
|         | rger.enable =                                                                           |      |        |       | when it is in the<br>charging state.<br>It enables or disables                                                                                                    | СОМ |
| Handset | custom.handset.<br>backlight_out_of<br>_charger.enable<br>=                             | None | 0 or 1 | Added | the handset to always<br>turn on the backlight<br>when it is not in the<br>charging state.                                                                                                    |     |
| Handset | custom.handset.<br>keypad_light.ena<br>ble =                                            | None | 0 or 1 | Added | It enables or disables<br>the handset to turn<br>on the keypad light<br>when any key is<br>pressed.                                                                                                    | СОМ |
| Handset | custom.handset.<br>keypad_tone.ena<br>ble =                                             | None | 0 or 1 | Added | It enables or disables<br>the handset to play a<br>tone when any key is<br>pressed.                                                                                                    | СОМ |
| Handset | custom.handset.<br>confirmation_to<br>ne.enable =                                       | None | 0 or 1 | Added | It enables or disables<br>the handset to play a<br>tone when a user<br>saves settings or<br>places the handset in<br>the charger cradle.                                                                                                    | СОМ |
| Handset | custom.handset.l<br>ow_battery_tone<br>.enable =                                        | None | 0 or 1 | Added | It enables or disables<br>the handset to play a<br>tone when the<br>capacity of the<br>batteries is low.                                                                                                    | СОМ |
| Handset | custom.handset.<br>voice_mail_notif<br>y_light.enable =                                 | None | 0 or 1 | Added | It enables or disables<br>the message key LED<br>to flash red when the<br>handset receives a<br>voice mail.                                                                                                    | СОМ |
| Handset | custom.handset.                                                                         | None | 0 or 1 | Added | It enables or disables                                                                                                    | COM |

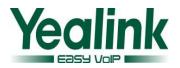

|           | missod call nati  |      |        |         | the marrage key LED                          |     |
|-----------|-------------------|------|--------|---------|----------------------------------------------|-----|
|           | missed_call_noti  |      |        |         | the message key LED<br>to flash red when the |     |
|           | fy_light.enable = |      |        |         |                                              |     |
|           |                   |      |        |         | handset misses a call.                       |     |
|           |                   |      |        |         | It enables or disables                       | СОМ |
|           |                   |      |        |         | a user to answer                             |     |
|           | custom.handset.   |      |        |         | incoming calls by                            |     |
| Handset   | auto_answer.ena   | None | 0 or 1 | Added   | lifting the handset                          |     |
|           | ble =             |      |        |         | from the charger                             |     |
|           |                   |      |        |         | cradle without having                        |     |
|           |                   |      |        |         | to press the off-hook                        |     |
|           |                   |      |        |         | key.                                         |     |
|           |                   |      |        |         | It enables or disables                       | СОМ |
|           |                   |      |        |         | the eco mode to                              |     |
|           | custom.handset.   |      |        |         | greatly reduce the                           |     |
| Handset   | eco_mode.enabl    | None | 0 or 1 | Added   | transmission power                           |     |
|           | e =               |      |        |         | and signal output                            |     |
|           |                   |      |        |         | when the phone is in                         |     |
|           |                   |      |        |         | the talk mode.                               |     |
|           |                   |      |        |         | It enables or disables                       | СОМ |
|           |                   |      |        |         | the Eco mode+ to                             |     |
| ECO       | base.eco_mode.    | None | 0 or 1 | Added   | turn off the                                 |     |
|           | enable=           |      |        |         | transmission power                           |     |
|           |                   |      |        |         | when the phone is in                         |     |
|           |                   |      |        |         | the standby mode.                            |     |
|           |                   |      |        |         | It enables or disables                       | СОМ |
|           | base.repeater_m   |      |        |         | the repeater mode to                         |     |
| Repeater  | ode.enable=       | None | 0 or 1 | Added   | extend the radio                             |     |
|           |                   |      |        |         | coverage of the base                         |     |
|           |                   |      |        |         | station.                                     |     |
|           |                   |      |        |         | It enables or disables                       | СОМ |
|           |                   |      |        |         | the IP phone to                              |     |
|           |                   |      |        |         | suppress the display                         |     |
| Features  | features.dtmf.hid | None | 0 or 1 | Added   | of DTMF digits.                              |     |
| DTMF      | e =               | None | 0011   | / lauca | If it is set to 1                            |     |
|           |                   |      |        |         | (Enabled), the DTMF                          |     |
|           |                   |      |        |         | digits are displayed as                      |     |
|           |                   |      |        |         | asterisks.                                   |     |
|           |                   |      |        |         | It enables or disables                       | СОМ |
|           |                   |      |        |         | the IP phone to                              |     |
| Features  | features.dtmf.hid | None | 0 or 1 | Added   | display the DTMF                             |     |
| DTMF      | e_delay =         |      |        | Audeu   | digits for a short                           |     |
|           |                   |      |        |         | period before                                |     |
|           |                   |      |        |         | displaying asterisks.                        |     |
| DHCP Host | network.dhcp_h    | None | String | Added   | It configures the host                       | СОМ |

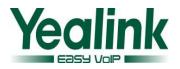

|                                             | ost_name =                           |                                           | within 99<br>characters         |         | name of the IP phone<br>for DHCP option 12.<br>The default value is<br>SIP-W52P.<br>It takes effect after a<br>reboot.                  |     |
|---------------------------------------------|--------------------------------------|-------------------------------------------|---------------------------------|---------|----------------------------------------------------------------------------------------------------|-----|
| Network                                     | network.802_1x.<br>client_cert_url = | None                                      |                                 | Added   | Configure the<br>username and<br>password for 802.1x<br>authentication                                                                  | СОМ |
| Auto<br>Provisioning                        |                                      | auto_provision.<br>pnp_domain_n<br>ame =  |                                 | Deleted |                                                                                                    | COM |
| Auto<br>Provisioning                        |                                      | auto_provision.<br>pnp_event_ven<br>dor = |                                 | Deleted |                                                                                                    | COM |
| Auto<br>Provisioning                        |                                      | auto_provision.<br>common_file_n<br>ame = |                                 | Deleted |                                                                                                    | COM |
| Phone<br>Settings                           |                                      | features.fwd.all<br>ow =                  | 0 or 1                          | Deleted |                                                                                                    | СОМ |
| Phone<br>Settings                           |                                      | features.dnd.all<br>ow =                  | 0 or 1                          | Deleted |                                                                                                    | СОМ |
| Customized<br>Factory<br>Configuration<br>s | configuration.url<br>=               |                                           | URL within<br>511<br>characters | Added   | It configures the<br>access URL for the<br>custom config files.<br>The default value is<br>blank.<br>It takes effect after a<br>reboot. | СОМ |
| Customized<br>Factory<br>Configuration<br>s | custom_mac_cfg<br>.url =             |                                           | URL within<br>511<br>characters | Added   | It configures the<br>access URL of the<br>custom MAC-Oriented<br>CFG file.                                                              | СОМ |
| SIP server                                  |                                      | account.1.sip_s<br>erver_host             |                                 | Deleted | The default value is blank.                                                                                                    | MAC |
| Account1<br>Settings                        |                                      | account.1.sip_s<br>erver_port =           |                                 | Deleted |                                                                                                    | MAC |
| Account1<br>Settings                        |                                      | account.1.back<br>up_outbound_<br>host =  |                                 | Deleted |                                                                                                    | MAC |
| Account1<br>Settings                        |                                      | account.1.back<br>up_outbound_<br>port =  |                                 | Deleted |                                                                                                    | MAC |

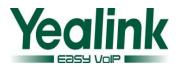

| Account1             |                                                   | account.1.prec                         |        | Deleted |                                                                                                    | MAC |
|----------------------|---------------------------------------------------|----------------------------------------|--------|---------|----------------------------------------------------------------------------------------------------|-----|
| Settings             |                                                   | ondition =                             |        | Deleteu |                                                                                                    | WAC |
| Account1<br>Settings |                                                   | account.1.enab<br>le_signal_enco<br>de |        | Deleted |                                                                                                    | MAC |
| Account1<br>Settings |                                                   | account.1.signa                        |        | Deleted |                                                                                                    | MAC |
| SCA                  | account.1.shared<br>_line =                       |                                        | 0 or 1 | Added   | It enables or disables<br>BroadSoft shared call<br>appearance feature.<br>0-Disabled<br>1-BroadSoft_SCA<br>The default value is 0.                                                                          | MAC |
| Account1<br>Settings | account.1.anony<br>mous_call_mode<br>=            | None                                   | 0 or 1 | Added   | It configures the<br>anonymous call<br>feature mode when<br>users configure<br>anonymous call<br>feature via the<br>handset for account<br>X.<br>O-Local<br>1-Server<br>The default value is 0.             | MAC |
| Account1<br>Settings | account.1.reject_<br>anonymous_call<br>_mode =    | None                                   | 0 or 1 | Added   | It configures the<br>anonymous call<br>rejection mode when<br>users configure<br>anonymous call<br>rejection feature via<br>the handset for<br>account X.<br>O-Local<br>1-Server<br>The default value is 0. | MAC |
| Account1<br>Settings | account.1.send_<br>anonymous_cod<br>e =           | None                                   | 0 or 1 | Added   | Configure the on code<br>and off code of the<br>anonymous call<br>feature                                                                                                    | MAC |
| Account1<br>Settings | account.1.send_<br>anonymous_reje<br>ction_code = | None                                   | 0 or 1 | Added   | Configure the on code<br>and off code of the<br>reject anonymous call<br>feature                                                                                                    | MAC |
| Off Hook hot         | account.1.auto_                                   | None                                   | String | Added   | It configures the                                                                                                    | MAC |

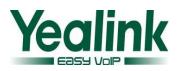

| line dialing              | dial_num =         |      | within 32  |                     | number that the                           |           |
|---------------------------|--------------------|------|------------|---------------------|-------------------------------------------|-----------|
| -                         |                    |      | characters |                     | phone automatically                       |           |
|                           |                    |      |            |                     | dials out first when                      |           |
|                           |                    |      |            |                     | the user places a call.                   |           |
|                           |                    |      |            |                     | The default value is                      |           |
|                           |                    |      |            |                     | blank.                                    |           |
|                           |                    |      |            |                     | It enables or disables                    |           |
|                           |                    |      |            |                     | the phone to                              |           |
|                           |                    |      |            |                     | automatically dial out                    |           |
|                           |                    |      |            |                     | a pre-configured                          |           |
| Off Hook hot              | account.1.auto_    |      |            |                     | number first when                         |           |
| line dialing              | <br>dial_enable =  | None | 0 or 1     | Added               | the user places a call                    | MAC       |
| 0                         | _                  |      |            |                     | using the account X.                      |           |
|                           |                    |      |            |                     | 0-Disabled                                |           |
|                           |                    |      |            |                     | 1-Enabled                                 |           |
|                           |                    |      |            |                     | The default value is 0.                   |           |
|                           |                    |      |            |                     | It enables or disables                    |           |
| Account1 account.1.cid so |                    |      |            |                     | the IP phone to                           |           |
|                           |                    |      |            | process the PRIVACY |                                           |           |
|                           |                    |      |            |                     | header field in the                       | MAC       |
|                           | account.1.cid_so   |      |            |                     | 180 or 200 OK                             |           |
| Settings                  | urce_privacy =     | None | 0 or 1     | Added               | message for account                       |           |
| Settings                  | urce_privacy =     |      |            |                     | X.                                        |           |
|                           |                    |      |            |                     | 0-Disabled                                |           |
|                           |                    |      |            |                     | 1-Enabled                                 |           |
|                           |                    |      |            |                     | The default value is 1.                   |           |
|                           |                    |      |            |                     | It enables or disables                    |           |
|                           |                    |      |            |                     |                                           |           |
|                           |                    |      |            |                     | the IP phone to                           |           |
|                           |                    |      |            |                     | process the                               |           |
|                           |                    |      |            |                     | P-Preferred-Identity<br>header for caller |           |
| A                         | account 1 aid ac   |      |            |                     |                                           |           |
| Account1                  | account.1.cid_so   | None | 0 or 1     | Added               | identity presentation                     | MAC       |
| Settings                  | urce_ppi =         |      |            |                     | when receiving an                         |           |
|                           |                    |      |            |                     | incoming call for                         |           |
|                           |                    |      |            |                     | account X.                                |           |
|                           |                    |      |            |                     | 0-Disabled                                |           |
|                           |                    |      |            |                     | 1-Enabled                                 |           |
|                           |                    |      |            |                     | The default value is 1.                   |           |
|                           |                    |      |            |                     | It configures the                         |           |
| Account1                  | account.1.cp_so    | None | 0 or 1     | Added               | presentation of the                       | MAC       |
| Settings                  | urce =             |      | 0 or 1     | Added               | callee's identity for                     |           |
|                           |                    |      |            |                     | account X.                                |           |
| Failback                  | account.X.sip_se   | None | 0 or 1     | Added               | It enables or disables                    | MAC       |
|                           | rver.Y.register_on |      |            | / iducu             | the IP phone to send                      | i i i i c |

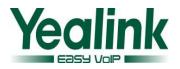

|          | _enable =         |      |            |       | registration requests    |     |
|----------|-------------------|------|------------|-------|--------------------------|-----|
|          |                   |      |            |       | to the secondary         |     |
|          |                   |      |            |       | server for account X     |     |
|          |                   |      |            |       | when encountering a      |     |
|          |                   |      |            |       | failover.                |     |
|          |                   |      |            |       | 0-Disabled               |     |
|          |                   |      |            |       | 1-Enabled                |     |
|          |                   |      |            |       | The default value is 0.  |     |
|          |                   |      |            |       |                          |     |
|          |                   |      |            |       | It configures the way    |     |
|          |                   |      |            |       | of SRV query for the     |     |
|          |                   |      |            |       | IP phone to be           |     |
|          |                   |      |            |       | performed when no        |     |
|          |                   |      |            |       | result is returned       |     |
| Failback | account.1.naptr_  | None | 0 or 1     | Added | from NAPTR query for     | MAC |
| Tanback  | build =           |      |            | ,     | account X.               |     |
|          |                   |      |            |       | 0-SRV query using        |     |
|          |                   |      |            |       | UDP only                 |     |
|          |                   |      |            |       | 1-SRV query using        |     |
|          |                   |      |            |       | UDP, TCP and TLS.        |     |
|          |                   |      |            |       | The default value is 0.  |     |
|          |                   |      |            |       | It configures the        |     |
|          |                   |      |            |       | registration mode for    |     |
|          |                   |      |            |       | account X in fallback    |     |
|          | account.1.fallbac |      |            |       | mode.                    |     |
| Failback | k.redundancy_ty   | None | 0 or 1     | Added | 0-Concurrent             | MAC |
|          | pe =              |      |            |       | registration             | _   |
|          | P 0               |      |            |       | 1-Successive             |     |
|          |                   |      |            |       | registration             |     |
|          |                   |      |            |       | The default value is 0.  |     |
|          |                   |      |            |       | It configures the time   |     |
|          |                   |      |            |       | interval (in seconds)    |     |
|          |                   |      |            |       | for the IP phone to      |     |
|          |                   |      |            |       | detect whether the       |     |
|          |                   |      |            |       | working server is        |     |
|          |                   |      |            |       | -                        |     |
|          | account 1 fallbar |      | Integer    |       | available by sending     |     |
| Failback | account.1.fallbac | None | from 10 to | Added | the registration         | MAC |
|          | k.timeout =       |      | 2147483647 |       | request for account X    |     |
|          |                   |      |            |       | after the fallback       |     |
|          |                   |      |            |       | server takes over call   |     |
|          |                   |      |            |       | control.                 |     |
|          |                   |      |            |       | It is only applicable to |     |
|          |                   |      |            |       | successive registration  |     |
|          |                   |      |            |       | mode.                    |     |

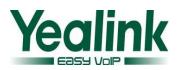

|                   |                           |      |                       |           | The default value is                        |     |
|-------------------|---------------------------|------|-----------------------|-----------|---------------------------------------------|-----|
|                   |                           |      |                       |           | 120.                                        |     |
|                   |                           |      |                       |           | It configures the IP                        |     |
|                   | account.1.sip_se          |      | IP address            |           | address or domain                           |     |
| Failback          | rver.1.address =          | None | or domain             | Added     | name of the SIP                             | MAC |
|                   | 1 101.1.8001635 -         |      | name                  |           | server Y for account X.                     |     |
|                   |                           |      |                       |           | It configures the port                      |     |
|                   |                           |      |                       |           | of SIP server Y for                         |     |
|                   |                           |      |                       |           | account X.                                  |     |
|                   |                           |      |                       |           | The default value is                        |     |
|                   |                           |      | Integer               |           | 5060.                                       |     |
| Failback          | account.1.sip_se          | None | Integer<br>from 1 to  | Added     | Note: The old                               | MAC |
| FdIIDdCK          | rver.1.port =             | None | 65535                 | Audeu     |                                             | WAC |
|                   |                           |      | 05555                 |           | parameter                                   |     |
|                   |                           |      |                       |           | "account.X.sip_server<br>_port" is also     |     |
|                   |                           |      |                       |           |                                             |     |
|                   |                           |      |                       |           | applicable to IP                            |     |
|                   |                           |      |                       |           | phones.                                     |     |
|                   |                           |      |                       |           | It configures the                           |     |
|                   |                           |      | Integer               |           | registration expiration                     | MAC |
| Failback          | account.1.sip_se          | None | Integer<br>from 30 to | Added     | time (in seconds) of<br>SIP server Y for    |     |
| FailDack          | rver.1.expires =          | None | 2147483647            | Audeu     | account X.                                  |     |
|                   |                           |      | 214/48304/            |           | The default value is                        |     |
|                   |                           |      |                       |           | 3600.                                       |     |
|                   |                           |      |                       |           |                                             |     |
|                   |                           |      |                       |           | It configures the retry                     |     |
|                   |                           |      |                       |           | times for the IP phone                      |     |
|                   | account 1 sin so          |      |                       |           | to resend requests<br>when the SIP server Y |     |
| Failback          | account.1.sip_se          | None | Integer               | A d d a d | is unavailable or there                     | MAC |
| Failback          | rver.1.retry_coun<br>ts = | None | from 0 to 20          | Added     |                                             | WAC |
|                   | 15 =                      |      |                       |           | is no response from<br>the SIP server Y for |     |
|                   |                           |      |                       |           | account X.                                  |     |
|                   |                           |      |                       |           | The default value is 3.                     |     |
|                   |                           |      |                       |           |                                             |     |
|                   |                           |      |                       |           | It configures the mode for the IP           |     |
|                   | account.1.sip_se          |      |                       |           |                                             |     |
| Failback          | rver.1.failback_m         | None | 0, 1, 2 or 3          | Added     | phone to retry the                          | MAC |
|                   | ode =                     |      |                       |           | primary server in                           |     |
|                   |                           |      |                       |           | failover mode for                           |     |
|                   |                           |      |                       |           | account X.                                  |     |
|                   |                           |      | linte and 0           |           | It configures the                           | MAC |
| <b>F</b> - 111- 1 | account.1.sip_se          | None |                       | Added     | timeout (in seconds)                        |     |
| Failback          | rver.1.failback_ti        |      |                       |           | for the IP phone to                         |     |
|                   | meout =                   |      | 65535                 |           | retry to send requests                      |     |
|                   |                           |      |                       |           | to the primary server                       |     |

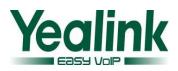

| Failback | account.1.sip_se<br>rver.1.register_o<br>n_enable = | None | 0 or 1         | Added | It enables or disables<br>the IP phone to send<br>registration requests<br>to the secondary<br>server for account X<br>when encountering a<br>failover.<br>0-Disabled<br>1-Enabled<br>The default value is 0.<br>It configures the<br>content that the DNS<br>cache records for<br>account X | MAC |
|----------|-----------------------------------------------------|------|----------------|-------|----------------------------------------------------------------------------------------------------|-----|
| Failback | account.1.dns_ca<br>che_type =                      | None | 0, 1 or 2      | Added | account X.<br>0-perform real-time<br>DNS query rather<br>than using DNS cache.<br>1-Use DNS cache, but<br>do not record the<br>additional records.<br>2-Use DNS cache and<br>record the additional<br>records.<br>The default value is 1.                                                    | MAC |
| Failback | account.1.dns_ca<br>che_a.1.name =                  | None | Domain<br>name | Added | It configures the<br>domain name in A<br>record Y for account<br>X.<br>The default value is<br>blank.                                                                                                    | MAC |
| Failback | account.1.dns_ca<br>che_a.1.ip =                    | None | IP address     | Added | It configures the IP<br>address that the<br>domain name in A<br>record Y maps to for<br>account X.<br>The default value is                                                                                                    | MAC |

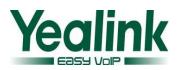

|          |                                             |      |                                     |       | blank.                                                                                                    |     |
|----------|---------------------------------------------|------|-------------------------------------|-------|----------------------------------------------------------------------------------------------------|-----|
| Failback | account.1.dns_ca<br>che_a.1.ttl =           | None | Integer<br>from 30 to<br>2147483647 | Added | It configures the time<br>interval (in seconds)<br>that A record Y may<br>be cached before the<br>record should be<br>consulted again for<br>account X.<br>The default value is<br>300. | MAC |
| Failback | account.1.dns_ca<br>che_srv.1.name<br>=     | None | Domain<br>name                      | Added | It configures the<br>domain name in SRV<br>record Y for account<br>X.<br>It takes effect after a<br>reboot.                                                                             | MAC |
| Failback | account.1.dns_ca<br>che_srv.1.port =        | None | Integer<br>from 0 to<br>65535       | Added | It configures the port<br>to be used in SRV<br>record Y for account<br>X.<br>The default value is 0.                                                                                    | MAC |
| Failback | account.1.dns_ca<br>che_srv.1.priority<br>= | None | Integer<br>from 0 to<br>65535       | Added | It configures the<br>priority for the target<br>host in SRV record Y<br>for account X. Lower<br>priority is more<br>preferred.<br>The default value is 0.                               | MAC |
| Failback | account.1.dns_ca<br>che_srv.1.target<br>=   | None | Domain<br>name                      | Added | It configures the<br>domain name of the<br>target host for an A<br>query in SRV record Y<br>for account X.<br>The default value is<br>blank.<br>It takes effect after a<br>reboot.      | MAC |
| Failback | account.1.dns_ca<br>che_srv.1.weight<br>=   | None | Integer<br>from 0 to<br>65535       | Added | It configures the<br>weight of the target<br>host in SRV record Y<br>for account X.                                                                                                    | MAC |
| Failback | account.1.dns_ca<br>che_srv.1.ttl =         | None | Integer<br>from 30 to<br>2147483647 | Added | It configures the time<br>interval (in seconds)<br>that SRV record Y may                                                                                                    | MAC |

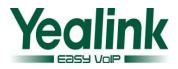

|          |                   |      |              |          | be cached before the    |     |
|----------|-------------------|------|--------------|----------|-------------------------|-----|
|          |                   |      |              |          | record should be        |     |
|          |                   |      |              |          | consulted again for     |     |
|          |                   |      |              |          | account X.              |     |
|          |                   |      |              |          | The default value is    |     |
|          |                   |      |              |          | 300.                    |     |
|          |                   |      |              |          | It configures the       |     |
|          |                   |      |              |          | domain name to          |     |
|          |                   |      |              |          | which NAPTR record Y    |     |
|          | account.1.dns_ca  |      | Damain       |          |                         |     |
| Failback | che_naptr.1.nam   | None | Domain       | Added    | refers for account X.   | MAC |
|          | e =               |      | name         |          | The default value is    |     |
|          |                   |      |              |          | blank.                  |     |
|          |                   |      |              |          | It takes effect after a |     |
|          |                   |      |              |          | reboot.                 |     |
|          |                   |      |              |          | It configures the flag  |     |
|          |                   |      |              |          | of NAPTR record Y for   |     |
|          | account.1.dns_ca  |      |              |          | account X. (Always "s"  |     |
| Failback | che_naptr.1.flags | None | S, A, U or P | Added    | for SIP, which means    | MAC |
|          | =                 |      |              |          | to do an SRV lookup     |     |
|          |                   |      |              |          | on whatever is in the   |     |
|          |                   |      |              |          | replacement field)      |     |
|          |                   |      |              |          | It configures the order |     |
|          |                   |      |              |          | of NAPTR record Y for   |     |
|          | account.1.dns_ca  |      | Integer      |          | account X. NAPTR        |     |
| Failback | che_naptr.1.orde  | None | from 0 to    | Added    | record with lower       | MAC |
|          | r =               |      | 65535        |          | order is more           |     |
|          |                   |      |              |          | preferred.              |     |
|          |                   |      |              |          | The default value is 0. |     |
|          |                   |      |              |          | It configures the       |     |
|          |                   |      |              |          | preference of NAPTR     |     |
|          | account.1.dns_ca  |      | Integer      |          | record Y for account    |     |
| Failback | che_naptr.1.pref  | None | from 0 to    | Added    | X. NAPTR record with    | MAC |
|          | erence =          |      | 65535        |          | lower preference is     |     |
|          |                   |      |              |          | more preferred.         |     |
|          |                   |      |              |          | The default value is 0. |     |
|          |                   |      |              |          | It configures a domain  |     |
|          |                   |      |              |          | name to be used for     |     |
|          | account.1.dns_ca  |      |              |          | the next SRV query in   |     |
|          | che_naptr.1.repl  | None | Domain       | Added    | NAPTR record Y for      | MAC |
|          |                   |      | name         |          | account X.              |     |
|          |                   |      |              |          | The default value is    |     |
|          |                   |      |              |          | blank.                  |     |
|          | account.1.dns_ca  |      | String       |          | It configures the       |     |
| Failback | che_naptr.1.servi | None | within 32    | Added    | transport protocol      | MAC |
|          |                   |      | WILIIII 52   | <u> </u> |                         |     |

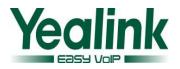

|                 | ce =                               |      | characters                          |              | available for the SIP  |      |
|-----------------|------------------------------------|------|-------------------------------------|--------------|------------------------|------|
|                 | ce –                               |      | characters                          |              | server in NAPTR        |      |
|                 |                                    |      |                                     |              | record Y for account   |      |
|                 |                                    |      |                                     |              |                        |      |
|                 |                                    |      |                                     |              | X.                     |      |
|                 |                                    |      |                                     |              | The default value is   |      |
|                 |                                    |      |                                     |              | blank.                 |      |
|                 |                                    | None | Integer<br>from 30 to<br>2147483647 | Added        | It configures the time |      |
|                 |                                    |      |                                     |              | interval (in seconds)  |      |
|                 |                                    |      |                                     |              | that NAPTR record Y    |      |
|                 | account.1.dns_ca                   |      |                                     |              | may be cached before   |      |
| Failback        | che_naptr.1.ttl =                  |      |                                     |              | the record should be   | MAC  |
|                 | ene_naptilitien                    |      |                                     |              | consulted again for    |      |
|                 |                                    |      |                                     |              | account X.             |      |
|                 |                                    |      |                                     |              | The default value is   |      |
|                 |                                    |      |                                     |              | 300.                   |      |
|                 |                                    |      |                                     |              | It configures whether  | MAC  |
|                 |                                    |      |                                     |              | preferentially to use  |      |
| <b>Faillead</b> | account.1.static_                  |      | 0 == 1                              | A al al a al | the static DNS cache   |      |
| Failback        | cache_pri =                        | None | 0 or 1                              | Added        | for domain name        |      |
|                 |                                    |      |                                     |              | resolution of the SIP  |      |
|                 |                                    |      |                                     |              | server for account X.  |      |
|                 | account.1.always                   |      |                                     |              | 0-Use domain name      |      |
| Call Forward    | _fwd.off_code =                    | None |                                     | Added        | resolution from server | MAC  |
|                 | account.1.always<br>_fwd.on_code = | None |                                     |              | Configures the always  | MAC  |
|                 |                                    |      |                                     | Added        | forward on code to     |      |
|                 |                                    |      |                                     |              | activate the           |      |
| Call Forward    |                                    |      |                                     |              | server-side always     |      |
|                 |                                    |      |                                     |              | forward feature for    |      |
|                 |                                    |      |                                     |              | account X.             |      |
|                 |                                    |      |                                     |              | Configures the busy    |      |
|                 | account.1.busy_f<br>wd.off_code =  | None |                                     | Added        | forward off code to    |      |
|                 |                                    |      |                                     |              | deactivate the         | MAC  |
| Call Forward    |                                    |      |                                     |              | server-side busy       |      |
|                 |                                    |      |                                     |              | forward feature for    |      |
|                 |                                    |      |                                     |              | account X.             |      |
|                 |                                    |      |                                     |              | Configures the busy    |      |
| Call Forward    | account.1.busy_f<br>wd.on_code =   | None |                                     | Added        | forward on code to     | MAC  |
|                 |                                    |      |                                     |              | activate the           |      |
|                 |                                    |      |                                     |              | server-side busy       |      |
|                 |                                    |      |                                     |              | forward feature for    |      |
|                 |                                    |      |                                     |              |                        |      |
| <u> </u>        |                                    |      |                                     |              | account X.             |      |
|                 | account.1.timeo                    | None |                                     | م ما ما م دا | Configures the no      | NAAC |
| Call Forward    | ut_fwd.off_code                    | None |                                     | Added        | answer forward off     | MAC  |
|                 | =                                  |      |                                     |              | code to activate the   |      |

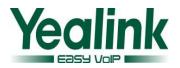

|                       |                                          |                         |        |             | server-side no answer<br>forward feature for<br>account X.                                                                         |     |
|-----------------------|------------------------------------------|-------------------------|--------|-------------|----------------------------------------------------------------------------------------------------|-----|
| Call Forward          | account.1.timeo<br>ut_fwd.on_code<br>=   | None                    |        | Added       | Configures the no<br>answer forward on<br>code to activate the<br>server-side no answer<br>forward feature for<br>account X.       | MAC |
| DND Mode              | features.dnd_mo<br>de =                  | features.dnd_<br>mode = |        | Remove<br>d | Configures the DND<br>mode for the IP<br>phone.<br>If it is set to 0<br>(Phone), DND feature<br>is effective for the IP<br>phone.  | MAC |
| DND                   | account.1.dnd.o<br>n_code =              | None                    |        | Added       | Configures the DND<br>on code to activate<br>the server-side DND<br>feature for account X.                                         | MAC |
| DND                   | account.1.dnd.of<br>f_code =             | None                    |        | Added       | Configures the DND<br>off code to deactivate<br>the server-side DND<br>feature for account X.                                      | MAC |
| Network<br>Conference | account.1.conf_t<br>ype = 0              | None                    | 0 or 2 | Added       | ##It configures the<br>conference type for<br>account X.O-Local<br>Conference,2-Networ<br>k Conference.<br>The default value is 0. | MAC |
| Network<br>Conference | account.1.conf_u<br>ri =                 | None                    |        | Added       | It configures the<br>network conference<br>URI for account X.<br>The default value is<br>blank.                                    | MAC |
| Time Settings         | local_time.manu<br>al_time_enable =      | None                    | 0 or 1 | Added       | It configures the<br>phone to obtain time<br>from NTP server or<br>manual<br>settings.0-Manual,1-N<br>TP                           | MAC |
| Time Settings         | local_time.manu<br>al_ntp_srv_prior<br>= | None                    | 0 or 1 | Added       | It enables or disables<br>the phone to use<br>manually configured                                                                  | MAC |

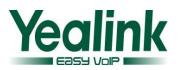

| [             |                                 |      |                                                                                  |                        | NTP server                                                                                                    |     |
|---------------|---------------------------------|------|----------------------------------------------------------------------------------|------------------------|----------------------------------------------------------------------------------------------------|-----|
|               |                                 |      |                                                                                  |                        | preferentially                                                                                                    |     |
| Time Settings | local_time.time_<br>zone =      | None | From -12 to<br>+13 (in<br>increments<br>of 30<br>minutes),<br>+5:45 or<br>+12:45 | Moved<br>to<br>MAC.cfg | It configures the time<br>zone.<br>The default value is<br>+8.<br>Example:<br>local_time.time_zone<br>= +9:30                                                                                 | MAC |
| Time Settings | local_time.time_<br>zone_name = | None | String<br>within 32<br>characters                                                | Moved<br>to<br>MAC.cfg | It configures the time<br>zone name.<br>The default time zone<br>name is China<br>(Beijing).<br>The available time<br>zone names depend<br>on the time zone<br>configured by the<br>parameter | MAC |
| Time Settings | local_time.ntp_s<br>erver1 =    | None | Domain<br>name or IP<br>address                                                  | Moved<br>to<br>MAC.cfg | It configures the<br>domain name or IP<br>address of the NTP<br>server 1.<br>The default value is<br>cn.pool.ntp.org.                                                                         | MAC |
| Time Settings | local_time.ntp_s<br>erver2 =    | None | Domain<br>name or IP<br>address                                                  | Moved<br>to<br>MAC.cfg | It configures the<br>domain name or IP<br>address of the NTP<br>server 2.<br>The default value is<br>time.windows.com.                                                                        | MAC |
| Time Settings | local_time.interv<br>al =       | None | Integer<br>from 60 to<br>86400                                                   | Moved<br>to<br>MAC.cfg | It configures the<br>interval (in seconds)<br>for the phone to<br>synchronize local time<br>with the NTP server.<br>The default value is<br>86400.                                            | MAC |
| Time Settings | local_time.summ<br>er_time =    | None | 0, 1 or 2                                                                        | Moved<br>to<br>MAC.cfg | It enables or disables<br>the IP phone to use<br>daylight saving time<br>(DST).                                                                                                    | MAC |
| Time Settings | local_time.dst_ti<br>me_type =  | None | 0 or 1                                                                           | Moved<br>to            | It configures the DST time type.                                                                                                    | MAC |

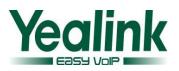

|               |                              |      |                                 | MAC.cfg                |                                                                                                    |     |
|---------------|------------------------------|------|---------------------------------|------------------------|----------------------------------------------------------------------------------------------------|-----|
| Time Settings | local_time.start_<br>time =  | None | Time                            | Moved<br>to<br>MAC.cfg | It configures the time to start DST.                                                                                                    | MAC |
| Time Settings | local_time.end_t<br>ime =    | None | Time                            | Moved<br>to<br>MAC.cfg | It configures the time to end DST.                                                                                                    | MAC |
| Time Settings | local_time.offset<br>_time = | None | Integer<br>from -300<br>to 300  | Moved<br>to<br>MAC.cfg | It configures the<br>offset time (in<br>minutes).<br>The default value is<br>60.                                                                               | MAC |
| Time Settings | local_time.dhcp_<br>time =   | None | 0 or 1                          | Moved<br>to<br>MAC.cfg | It enables or disables<br>the phone to update<br>time with the offset<br>time obtained from<br>the DHCP server.<br>It is only available to<br>the time zone 0. | MAC |
| Time Settings | auto_dst.url =               | None | URL within<br>511<br>characters | Moved<br>to<br>MAC.cfg | It configures the<br>access URL of the DST<br>file (AutoDST.xml).                                                                                              | MAC |

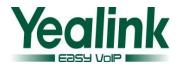

# Yealink W52P Release Notes of Version 50

# 1. Introduction

Product Name: DECT-W52P Firmware Version: Base Version: 25.40.0.15 upgrade to 25.50.0.20 Handset Version: 26.40.0.15 upgrade to 26.50.0.20 Release Date: March 24, 2014

# 2. New Features

- 1. Added the feature that the W52P can now support TLS and SSL certificates.
- 2. Added the feature of Broadsoft Shared Call Appearance (SCA).
- 3. <u>Added the feature that the time and date format of the W52P can now be</u> <u>configured by auto provisioning.</u>
- 4. Added the feature of Suppress DTMF Display.

# 3. Optimization

- Fixed the issue that the phone triggers local ringback and ringtones at the same time.
- 2. Increased a select menu when the user transfer the second call to the first conversation.
- 3. Optimized the version information user experience.
- 4. <u>Removed the Limit of number of lines on Auto Answer feature.</u>
- 5. <u>Optimized the way of configuring the value of DNS.The value can now be</u> <u>configured through the web interface and the handset.</u>
- 6. Removed the feature of SNMP.

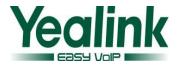

# 4. Bug Fixes

- 1. Fixed the issue that the phone would not be registered successfully if the network environment ontains two gateway addresses.
- 2. Fixed the issue that the phone will cause abnormal display if the contact number contains letters.
- 3. Fixed the issue that only part of the handset rang when the call was forwarded from one Hunt Group to another Hunt Group.
- 4. Fixed the issue that the broadsoft calllog and directory did not take effect.
- 5. Fixed the issue that the telephone ring would be interrupted for 5 seconds when the call transferred to third party.
- 6. Fixed the issue that the phone failed to be deployed with the CFG files using the RPS feature.
- 7. Fixed the issue that the handset needs to reboot with the '1' digit key long pressed when a user wants to access the voice mail.
- 8. Fixed the issue that the W52P couldn't make a new call when an existing call was placed on hold.
- 9. Fixed the issue that the W52P directly goes to talking interface before the called party answers the phone.
- 10. Fixed the issue that the translation of Chinese traditional was missing in the handset.

# 5. New Features instructions

Added the feature that the W52P can now support TLS and SSL certificates.
 Description: The Dect phones from the factory will be preset with an SSL Certificate based on MAC.

The corresponding auto configuration: #!version:1.0.0.1 security.ca\_cert = 0/1/2(the default value is 2-All Cert) security.dev\_cert = 0/1(the default value is 0-Disable) security.cn\_validation = 0/1 (the default value is 0-Diaable)

2. Added the feature of Broadsoft Shared Call Appearance (SCA).

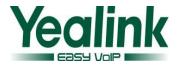

**Description:**The users can share their office extension on their mobile phone or the desk phone in their home. User can achieve remote office through this feature.

3. Added the feature that the time and date format of the W52P can now be configured by auto provisioning.

The corresponding auto configuration:

#!version:1.0.0.1
custom.handset.time\_format = 0/1 (by the default value is 1)
custom.handset.date\_format = 0~6 (by the default value is 0)

#### 4. Added the feature of Suppress DTMF Display.

**Description:**It is supported to enable or disable the phone to suppress the display of DTMF digits. If it is set to enabled, the DTMF digits are displayed as asterisks.

# 6. Optimization description

1. Fixed the issue that the phone triggers local ringback and ringtones at the same time.

**Description**: The phone will close the local ringback when the handset received 183 message and 180 message at the same time.

2. Increased a select menu when the user transfer the second call to the first conversation.

**Description**:when the user transfers the second call to the first called party, the handset will bring up a prompt interface for the user to select the corresponding talk line.The Dect phone will transfer the activity party to the held party.

#### 3. Optimized the version information user experience.

**Description:**The version information of the view now is designed to handset and base separately.

#### 4. Removed the Limit of number of lines on Auto Answer feature.

**Description:**The Dect phone will removed the incoming call prompt interface, and pick up the call automatically when the phone receive the Auto Answer SIP

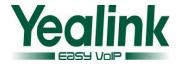

message.

5. Optimized the way of configuring the value of DNS. The value can now be configured through the web interface and the handset.

**Description:**The user can also change the value through the web interface and handset after the Dect phone obtain DNS message automatically.

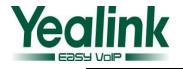

# Yealink W52P Release Notes of Version 40

# 1. Introduction

Product Name: DECT-W52P Firmware Version: Base Version: 25.30.0.50 upgrade to 25.40.0.15 Handset Version: 26.30.0.50 upgrade to 26.40.0.15 Release Date: December 05,2013

# 2. New Features

- 1. Added more access URL for users to access the Remote Phone Book.
- 2. Added the feature that users could access the missed call list via the idle screen.
- 3. Added the feature of dynamic VLAN.
- 4. Added the feature of OTA (Over-The -Air).

# 3. Optimization

- 1. Optimized the user experience, when the accounts were registered full.
- 2. Optimized the note, when locking the Keypad.
- 3. Optimized the user experience of the Battery electric power display.
- 4. Optimized the feature that the "R" Key could be used for Transferring.
- 5. Optimized the security of W52P.

- 1. Fixed the issue that the user could hear some noise when answering a call.
- 2. Fixed the issue that the second party didn't ring when the first party transferring a call to it.
- 3. Fixed the issue that both of the parties couldn't hear each-other during a call.
- 4. Fixed the issue that the W52P didn't support the Replace feature.

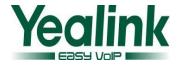

# 5. New Features instructions

#### 1. Added 4 URLs for users to access the Remote Phone Book.

**Description:** The number of the access URL was added to five for the user to use the remote Phone Book.

The corresponding auto configuration: #!version:1.0.0.1 remote\_phonebook.data.X.url = remote\_phonebook.data.X.name =

# 2. Added the feature that users could access to the missed call list directly via the idle screen.

**Description:** Users could access to the missed call list via the idle screen. **Features:** When the handset received a missed call, the users could press the "View" soft key to access the missed call list via the idle screen.

#### 3. Added the feature of dynamic VLAN.

**Description:** The W52P could obtain the VALN information dynamically. **Features:** The base can access the IP address normally, when the LLDP feature is enabled, despite it was turned to the network without VLAN.

### The corresponding auto configuration:

#!version:1.0.0.1
network.vlan.dhcp\_enable =
network.vlan.dhcp\_option =

### 4. Added the feature of OTA (Over-The -Air).

**Description:** Both the base and handset support OTA feature, upgrade via web user interface or auto provisioning.

#### Features:

#### 4.1 To trigger an OTA upgrade via web user interface:

- 1) Click on Phone->Upgrade.
- 2) In the Select and Upgrade Handset Firmware block, click Browse to locate the handset firmware file from local system.
- 3) Click Upgrade to trigger the OTA update.

#### 4.2 Users can also trigger an OTA upgrade via auto provisioning.

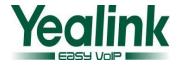

#### The corresponding auto configuration:

#!version:1.0.0.1
over\_the\_air.url =
over\_the\_air.base\_trigger =
over\_the\_air.handset\_tip =

# 6. Optimization description

#### 1. Optimized the user experience, when the accounts were registered full.

**Description:** When the base was registered for five accounts, the web page of Status-Handset &VoIP would prompt "registered full".

#### 2. Optimized the note, when locking the Keypad.

**Description:** If the keypad is locked, the LCD screen would prompt "Keypad Locked, Press and hold '#' to unlock!" when the user entered the On-hook key or others.

#### 3. Optimized the user experience of the Battery electric power display.

**Description:** Optimized the user experience that the battery indicator was incorrect.

#### 4. Added the feature that the "R" Key could be used for Transferring.

**Description:** Users could using the transfer (Blind Transfer/Semi-Attended Transfer/Attended Transfer) during a call by pressing the Redirect Key.

#### 5. Optimized the security of W52P.

#### Description:

- 5.1. Any configuration items about password were cleared when the configuration file was exported.
- 5.2. The web will lock out prospective users for 3 minutes if they fail to enter the correct password three times in a row. And the lock time would redoubles up to one hour if continuous disoperation.

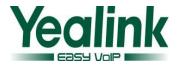

# Yealink W52P Release Notes of Version 25.30.0.50

# 1. Introduction

Product Name: DECT-W52P

Firmware Version:

Base Version: 25.30.0.40 upgrade to 25.30.0.50

Handset Version: 26.30.0.40 upgrade to 26.30.0.50

Release Date: September 30,2013

# 2. Optimization

- 1. Optimized the battery charging strategy.
- 2. Optimized the logic of matching contacts.
- 3. Optimized the multipath delay issue.
- 4. Optimized the delay issue of Hunt Group.
- 5. Optimized the issue of battery gets hot when charging.

- 1. Fixed the issue that the W52P didn't send the DTMF-RFC 2833 when it received the 183 message.
- Fixed the issue that the W52P didn't ring warning tone with "beep" when dialing the Voice mail.
- 3. Fixed the issue that the statement of dial plan in M7 was inoperative.
- 4. Fixed the issue that the W52P would request to the DNS server when the TTL was overtime.
- 5. Fixed the issue that if four handsets were registered to a same Base, and the user answering the second incoming call, there would be 2-4 seconds latency.
- 6. Fixed the issue that there were two seconds latency occurred when the users answering the incoming calls in the hunt group.
- 7. Fixed the issue that W52P didn't match the local contact.

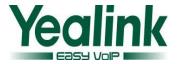

- 8. Fixed the issue that the handset didn't support Chinese traditional characters.
- 9. Fixed the issue that the voice mail was played through the speaker phone mode rather than the handset mode.
- 10. Support auto answer feature when W52P receives the NOTIFY.

# 4. Optimization instructions

#### 1. Optimized the battery charging strategy.

**Description:** Battery won't get too hot again when continues charging, and the total charging time doubled.

#### 2. Optimized the logic of matching contacts.

**Description:** The contacts could be matched automatically when coming calls, regardless of which handset the phonebook is imported to.

#### 3. Optimized the multipath delay issue.

**Description:** Optimized the issue that Latency occurred when any handset (H2-H5) answered a new call during the call of handset of H1.

#### 4. Optimized the delay issue of Hunt Group.

**Description:** The handset received Hunt Group calls, and picked up, the call will not delay.

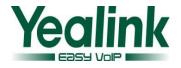

# Yealink W52P Release Notes of Version 25.30.0.40

# 1. Introduction

Product Name: DECT-W52P

Firmware Version:

Base Version: 25.30.0.20 upgrade to 25.30.0.40

Handset Version: 26.30.0.10 upgrade to 26.30.0.40

Release Date: August 17th , 2013

# 2. New Features

- 1. Added TR069 feature.
- 2. Added AutoP Code feature.
- 3. Added SNMP feature.
- 4. Added Auto Intercom feature.
- 5. Added Repeater feature.(Note: Only if the Base and Handset have upgraded to the latest software 25.30.0.40 and 26.30.0.40 can use the Repeater feature.)

# 3. Optimization

- 1. Optimized code of software.
- 2. Optimized the logic when performing a factory reset.
- 3. Optimized the logic of Anonymous Call feature.
- 4. Optimized warning tone.
- 5. Optimized the base's flash in the hardware, modified the software to be compatible with.

- 1. Fixed the issue that W52P Caller ID display incompletely.
- 2. Fixed the issue that base.pin\_code=1234 can't be applied via AutoP.

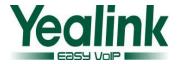

- 3. Fixed the no voice issue when using W52P as calling party.
- 4. Fixed the no voice issue when W52P is placed behind SonicWall firewall.
- 5. Fixed the issue that accounts and password are lost when AutoP.
- 6. Fixed the issue that pin code can't be modified via AutoP.
- 7. Fixed the issue that the voice of W52P is badly damaged.
- 8. Fixed the issue that W52P displays 'Line Busy' during a call.
- 9. Fixed the issue that the handset can't answer or make a call, but automatically recovers after some time.
- 10. Fixed the issue that 'Daylight Saving Time' doesn't work when set to 'Automatic', and the handset's time is an hour earlier.
- 11. Fixed the issue that 'Account Label' is 11 characters, but it displays incompletely in WEB.
- 12. Fixed the issue that 'Start Date' is greater than 'End Date' when using 'Daylight Saving Time'.
- 13. Fixed the failure issue of 'Anonymous Call' and 'Anonymous Call Rejection' features.
- 14. Fixed the issue that 'Blind Transfer' fails sometimes.
- 15. Fixed the issue that after registering 5 handsets, registration will fail when handset is making a call.
- 16. Fixed the issue that 'Remote Phonebook' can't work well.
- 17. Fixed the issue that when 4 handsets have been registered to a base, the handsets always drop.
- 18. Fixed the issue that when 'Refer' message needs authentication, but the phone will not send out the 'Refer' message with authentication.
- 19. Fixed the issue that the handset will be in 'Busy' state after several conferences.
- 20. Fixed the issue that Blind Transfer fails sometimes when using PortaWwitch.
- 21. Fixed the issue that 'offset' of Daylight Saving Time can't be set to 60.
- 22. Fixed the issue that the Date will go wrong when network disconnects, when reconnected to network it can't connect to VPN.
- 23. Fixed the issue that when phone sends AutoP request, User-agent needs to be with MAC address.
- 24. Fixed the issue that Intercom Warning Tone can't be played from speaker.
- 25. Fixed the issue that when Blind Transfer with the contacts in Directory, the handset will crash.

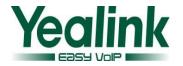

- 26. Fixed the issue that when Transfer with contacts in XML Phonebook, the handset will crash.
- 27. Fixed the issue that the Password of Account can't support the '!' character.
- 28. Fixed the issue that the state of Hold is wrong.
- 29. Fixed the issue about the Offset of Daylight Saving Time.
- 30. Fixed the Attended Transfer issue.
- 31. Fixed the issue that when searching in Directory, GUI will crash.
- 32. Fixed the issue that DUT stays in 'Held' even call is disconnected.

## 5. New Features instructions:

#### 1. Added TR069 feature.

**Description:** The usage is consistent with V71. The server manages and configures the Phone, then the Phone downloads the configuration.

Detail: For more details, please refer to Yealink TR-069 Technote.pdf.

Path: Phone->TR069

| Yealink        | Status Account N                   | Jetwork Phone Contacts | Security            |
|----------------|------------------------------------|------------------------|---------------------|
| Preference     | TR069:                             |                        | NOTE                |
| Features       | TR069                              | Disabled               | settings-tr069-note |
| Line1          | ACS Username<br>ACS Password       | •••••                  |                     |
| Line2          | ACS URL                            |                        |                     |
| Line3          | Periodic Inform                    | Enabled                |                     |
| Line4          | Periodic Inform Interval (seconds) | 60                     |                     |
| Line5          | Connection Request Username        |                        |                     |
| Upgrade        | Connection Request Password        | Cancel                 |                     |
| Auto Provision | Comm                               | Caricer                |                     |
| Configuration  |                                    |                        |                     |
| Dial Plan      |                                    |                        |                     |
| Voice          |                                    |                        |                     |
| Tones          | _                                  |                        |                     |
| TR069          |                                    |                        |                     |

Here is the configuration of Auto Provisioning(M7): #!version:1.0.0.1 managementserver.enable = managementserver.username = managementserver.password = managementserver.url =

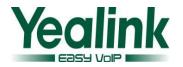

managementserver.periodic\_inform\_enable =
managementserver.periodic\_inform\_interval =
managementserver.connection\_request\_username =
managementserver.connection\_request\_password =

#### 2. Added AutoP Code feature.

Description: The usage is consistent with V71, the handset dials out AutoP Code to trigger AutoP. The handset dials out the AutoP Code without registered account, and then the phone will download the AutoP configuration files. Note: Please do not perform any action in handset when Auto Provisioning. Detail: For more details, please refer to Yealink\_Auto\_Provisioning\_User\_Guide\_V71\_110.pdf Here is the configuration of Auto Provisioning(M7): #!version:1.0.0.1 autoprovision.x.name = autoprovision.x.url = autoprovision.x.password = autoprovision.x.com\_aes = autoprovision.x.mac\_aes =

### 3. Added SNMP feature.

**Description:** The usage is consistent with V71, the manager gets phone's information through SNMP for operating the phone.

Path: Network->Advanced->SNMP.

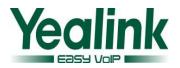

|          |                |                |         |            |                 | Logout                                                                                                    |
|----------|----------------|----------------|---------|------------|-----------------|----------------------------------------------------------------------------------------------------|
| Yealink  |                |                |         |            |                 |                                                                                                    |
|          | Status         | Account        | Network | Phone      | Contacts        | Security                                                                                                    |
| Basic    | LLDP 🕜         |                |         |            |                 | NOTE                                                                                                    |
| Advanced |                | Active         |         | Enabled 🔽  | ]               | QoS                                                                                                    |
|          | VLAN 🕜         | Packet Interva | il      | 60         | (Scope:1~3600s) | When the network capacity is<br>insufficient, QoS could provide<br>priority to users by setting the<br>value. |
|          |                | Active         |         | Enabled 🔽  | ]               |                                                                                                    |
|          |                | VID            |         | 77         | (1-4094)        | Local RTP Port<br>Define the port for voice                                                                   |
|          |                | Priority       |         | 5 💌        | ]               | transmission.                                                                                                 |
|          | VPN 🕜          |                |         |            |                 |                                                                                                    |
|          |                | Active         |         | Disabled 🐱 |                 |                                                                                                    |
|          |                | Upload VPN C   | onfig   | 浏览… 未选择    | 文件。             |                                                                                                    |
|          |                |                |         | Import     |                 |                                                                                                    |
|          | Voice QoS 🛛 🕜  |                |         |            |                 |                                                                                                    |
|          |                | Voice QoS      |         | 46         | (0~63)          |                                                                                                    |
|          |                | SIP Qos        |         | 26         | (0~63)          |                                                                                                    |
|          | Local RTP Port | : 🕜            |         |            |                 |                                                                                                    |
|          |                | Maximum RTP    | Port    | 12780      | (1~65535)       |                                                                                                    |
|          |                | Minimum RTP    | Port    | 11780      | (1~65535)       |                                                                                                    |
|          | SNMP           |                |         |            | 1               |                                                                                                    |
|          |                | Active         |         | Disabled 💌 |                 |                                                                                                    |
|          |                |                |         |            |                 |                                                                                                    |

#### 4. Added Auto Intercom feature.

#### **Description:**

Before you use this feature, please ensure that only one account and only one handset are registered with one Base.

When you enable this feature in handset (Settings->Telephony->Auto Intercom), if other phones call to this account using format of "Intercom Code + desired Extension", the handset will automatically answer with a beep and this Intercom call will be in hands-free status.

5. Added Repeater feature. (Note: Only if the Base and Handset have upgraded to the latest software 25.30.0.40 and 26.30.0.40 can use the Repeater feature.)
Description: Yealink DECT repeater can be deployed to extend the range of the W52P IP DECT phone to cover areas where reception was previously not available. This feature is especially useful to users who require mobility in large dwellings.

#### Detail: Enable Repeater mode with the handset

(Settings->System Settings->Repeater Mode), and register the Repeater into the Base. Then find a good location to achieve optimum performance for the repeater. For more details, please refer to 'Yealink DECT Repeater RT10 User Guide.pdf'.

### 6. Optimization instructions:

1. Optimized code of software.

Description: Optimized code of software.

#### 2. Optimized the logic when performing a factory reset.

**Description**: Handset path: Menu->Setting->System Settings->Base Reset, WEB Path: Phone->Upgrade->Reset to Factory.

When resetting to factory through above methods, only PIN Code and all the Handset's registration information will be kept; other configuration will be reset to factory.

#### 3. Modified the logic of Anonymous Call feature.

**Description**: WEB path: Account->Basic, options 'Anonymous Call' and 'Anonymous Call Rejection' are used to enable/disable Anonymous Call and Anonymous Call Rejection features in the phone side.

WEB path: Phone->Features, option 'Anonymous Call code' and 'Anonymous Call Rejection Code' are used to enable/disable Anonymous Call and Anonymous Call Rejection features in the server side.

#### 4. Optimized Warning tone.

#### **Description**:

1. There is no warning tone when the handset is out of the range of Base.

2. When Low Battery Alert Tone is on, if the battery is below 10% or 5%, comfortable voice will be sent out as well as prompt 'Battery Low' and note that press any key can stop the warning tone. Without being charged, warning tone will only be displayed two times (10% and 5%) from 100% to 0%, the interval of the two warning tones should be not less than 5 minutes.

# 5. Optimized the base's flash in the hardware, modified the software to be compatible with.

**Description:** Optimized the base's flash in the hardware, modified the software to be compatible with.

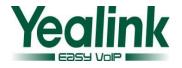

# Yealink W52P Release Notes of Version 25.30.0.20

# 1. Introduction

Product Name: DECT-W52P Firmware Version: Base version: 25.20.0.10 upgrade to 25.30.0.20 Release Date: April 25th, 2013

# 2. New Features

1. Added Broadworks Personal Network Directory, this feature is supported by Broadworks Xtended Services Interface.

# 3. Optimization

1. Optimized the speed of loading Contacts and Call History.

- 1. Fixed DTMF function doesn't work in some special situations.
- Fixed the issue that the W52P only tries to download the first batch of contacts even if the server inform the W52P the whole contact list is not fully downloaded.
- 3. Fixed the issue that in DHCP VLAN environment, W52P fails booting up because of the LLDP message sent by the phone is not correct.
- 4. Fixed the issue that in some cases, when the call ended, on the screen, the second section of call time is displayed as 7-digit number.
- 5. Fixed the issue that when W52P dials some numbers, there is no ring back tone.
- 6. Fixed the issue when the Caller ID is too long, it is not fully displayed; the fix is display the Caller ID in two lines.
- 7. Fixed the issue when the Auto Provisioning URL is from the RPS server, W52P doesn't try to get the configuration files although the Handset LCD displays

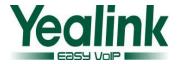

'updating....'

- 8. Fixed the issue that in some cases the configuration changes and requires reboot, the phone doesn't display a prompt as 'The setting needs a reboot, Reboot now or not'.
- 9. Fixed handset does not work well when the handset sets After Ring Time of Broadsoft no answer forward to some certain value no answer forward.
- 10. Fixed W52P can't accept the PBX Auto Intercom or Paging issue.
- 11. Fixed the issue that when making the screensaver and backlight settings as enabled, no matter which key you press, the first action is only activating the screen while not affect directly.
- 12. Fixed the language issue that after importing CSV phonebook, the screen display 'The operator is done' change to display 'The operation is complete'.
- 13. Fixed the issue that when long press '\*', it will not disable all the ring tones.
- 14. Fixed the issue that when Screen Saver and the Keyboard Lock are enabled, long press hook off, screen will display that the clock interface and the idle interface are overlapping.
- 15. Fixed the issue that sometimes when you are making a transfer of a call from handset1 to handset2 (same base), you can hear both the MOH and the ring-back tone.
- 16. Fixed the issue that when the codec is G722 or G711A while doing the call transfer, the MOH (music on hold) will be distorted.
- 17. Fixed the issue that when handset is busy and reject a call, the second caller doesn't display Busy Here (486).
- 18. Fixed the issue that after a reboot of the base or the handset, sometimes the system information like 'Initializing data' remains in the display of the handset.

# 5. New Features instructions:

1. Added Broadworks Personal Network Directory, this feature is supported by Broadworks Xtended Services Interface.

**Description:** In Network Directory, add personal specific group, could Add, Adit, Delete.

Path: Contracts Network Directory

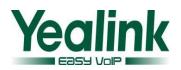

| Yealink                                               | Status                       | Account                                                                    | Network                                                                      | Phone                                 | Contacts | Security                  |
|-------------------------------------------------------|------------------------------|----------------------------------------------------------------------------|------------------------------------------------------------------------------|---------------------------------------|----------|---------------------------|
| Contacts<br>Remote Phone<br>Book<br>Network Directory | Persona<br>Update<br>(Minute | mame<br>word<br>?<br>ommon<br>se<br>seCommon<br>I<br>Time Interval(60-8640 | Enable<br>Disable<br>Disable<br>Disable<br>Disable<br>0)<br>1440<br>Disabled | · · · · · · · · · · · · · · · · · · · |          | NOTE<br>Network Directory |

# 6. Optimization instructions:

1. Optimized the speed of loading contacts and call history.